# ФЕДЕРАЛЬНОЕ ГОСУДАРСТВЕННОЕ БЮДЖЕТНОЕ ОБРАЗОВАТЕЛЬНОЕ УЧРЕЖДЕНИЕ ВЫСШЕГО ПРОФЕССИОНАЛЬНОГО ОБРАЗОВАНИЯ «САНКТ-ПЕТЕРБУРГСКИЙ ГОСУДАРСТВЕННЫЙ УНИВЕРСИТЕТ» (СПБГУ)

Институт наук о Земле

Кафедра геофизики

## *Селиверстова Алина Владиславовна*

**Выпускная квалификационная работа Методика построения глубинно-скоростной модели верхней части разреза на основе сейсмических данных, зарегистрированных донными станциями в условиях газонасыщенных грунтов**

> Уровень образования: бакалавриат Направление 05.03.01 «Геология» Основная образовательная программа СВ.5018 «Геология»

> > Научный руководитель: доцент кафедры геофизики Института наук о Земле, кандидат геол.-минерал. наук Половков Вячеслав Владимирович

> > Рецензент: научный сотрудник кафедры физики Земли СПбГУ кандитат физ.-мат.наук Пономаренко Андрей Валерьевич

Санкт-Петербург 2020

## ОГЛАВЛЕНИЕ

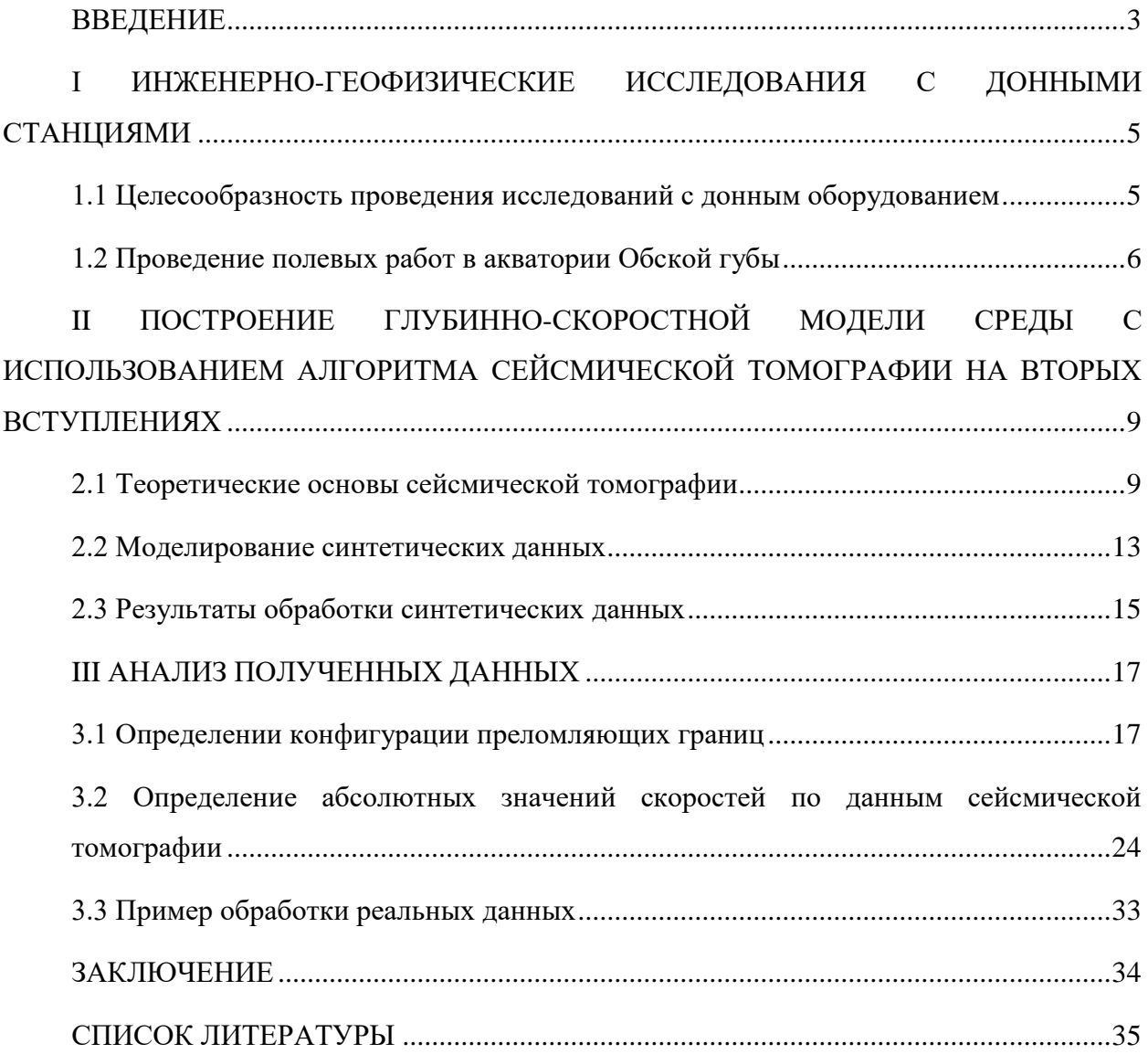

#### **ВВЕДЕНИЕ**

<span id="page-2-0"></span>Для многих инженерных и геотехнических задач, особенно в морских условиях, важно понимать, какие породы представлены в разрезе. Физические свойства пород традиционно можно рассчитать, используя скорости распространения сейсмических волн. Узнать это можно различными методами, однако самыми простыми и эффективными чаще всего являются геофизические методы.

При различных условиях методы показывают разную эффективность. Так в условиях мелководных акваторий, при наличии газонасыщенных грунтов в разрезе, классические методы, такие как высокочастотное профилирование и сейсморазведка сверхвысокого разрешения показывают низкую информативность [Потемка А.К и др., 2021]. Самым подходящим решением в таких условиях является сейсморазведка с использованием лонных станций.

Фактором, влияющим на точность и полноту информации, которая будет получена в итоге, является методика обработки полевых данных. В данной работе рассматривается метод обработки с использованием алгоритма сейсмической томографии. Но так как стандартная вариация с использованием первых вступлений мало информативна, был предложен алгоритм с использованием вторых вступлений.

Данная работа посвящена апробации такой методики обработки данных, полученных с помошью лонных источников.

Выпускная работа носит методический характер.

Целью данной работы является разработка методики построения глубинноскоростной модели верхней части разреза на основе сейсмических данных, зарегистрированных донными станциями в условиях газонасыщенных грунтов.

Задачи работы:

Изучить литературу по теме исследования.

инженерно-геофизических Изучить методику  $\boldsymbol{\mathrm{M}}$ проведения технологию исслелований с лонными станциями.

Освоить программное обеспечение по моделированию сейсмических данных (Tesseral), анализу сейсмических данных (RadExPro) и выполнению сейсмической томографии (XTomo LM).

Оценить возможность использования преломленных волн во вторых вступлениях при выполнении сейсмической томографии, алгоритм которой основан на работе с первыми вступлениями.

 $\overline{3}$ 

Выполнить сейсмическую томографию по модельным и реальным данным и проанализировать полученные результаты.

Объем бакалаврской работы - 35 стр., в ее состав включены 34 иллюстраций. Работа состоит из введения, трех глав, заключения и списка литературы, включающего 5 литературных источников.

## <span id="page-4-0"></span>I ИНЖЕНЕРНО-ГЕОФИЗИЧЕСКИЕ ИССЛЕДОВАНИЯ С ДОННЫМИ СТАНЦИЯМИ

1.1 Целесообразность проведения исследований с донным оборудованием

<span id="page-4-1"></span>При проведении инженерно-геофизических изысканий на мелководных акваториях возникает большое количество проблем, которые осложняют получение информативного геофизического материала.

Такие проблемы есть и на участке, являющимся объектом изучения данной работы – Обской губе. Особенностью данной акватории является высокая степень загазованности верхней части геологического разреза приповерхностным газом, что существенно понижает эффективность исследований классическими геофизическими методами – высокочастотным профилированием и сейсморазведкой сверхвысокого разрешения (метод ССВР) с буксируемым оборудованием [Потемка А.К и др., 2021].

В связи с необходимостью получения информации о разрезе в указанных условиях одним из решений является использование донного сейсмического оборудования, широко применяемого в настоящее время в нефтегазовой сейсморазведке для работы в транзитных зонах [Roslov et al., 2014].

Ранее на участке была проведена сейсморазведка методом сверхвысокого разрешения, однако при уменьшении глубины кровля газонасыщенных пород поднимается, из-за чего информативность данных резко падает (рис 1).

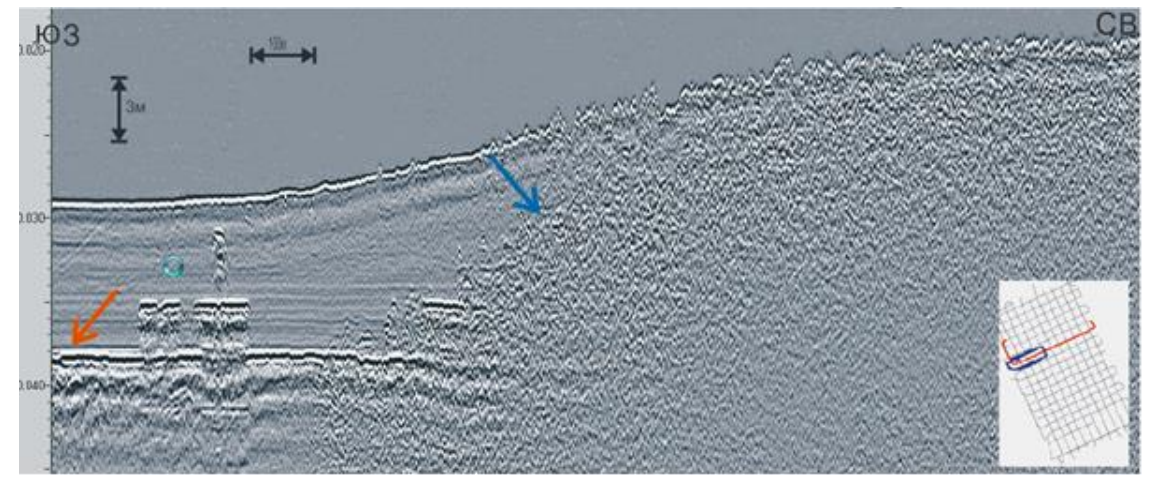

*Рисунок 1*. Фрагмент суммарного разреза метода ССВР в северной части Обской губы [Потемка А.К и др]

После чего была произведена сейсморазведка методом преломленных волн с

использованием донных станции (методика полевых работ описана в разделе 1.2). Обработанные методом сейсмической томографии данные показали хорошую информативность. На них качественно отражены латеральные изменения скоростей и рельеф границ в верхней части разреза.

#### 1.2 Проведение полевых работ в акватории Обской губы

<span id="page-5-0"></span>Целью инженерных изысканий для подготовки проектной документации для объектов, расположенных на шельфе и в прибрежной зоне моря, является получение необходимых и достаточных материалов и данных об условиях выбранной площадки.

Объект находится на Акватории Обской губы Карского моря, территория Ямало-Ненецкого автономного округа (ЯНАО) Тюменской области РФ. Ситуационный план (схема) представлен на рисунке 2.

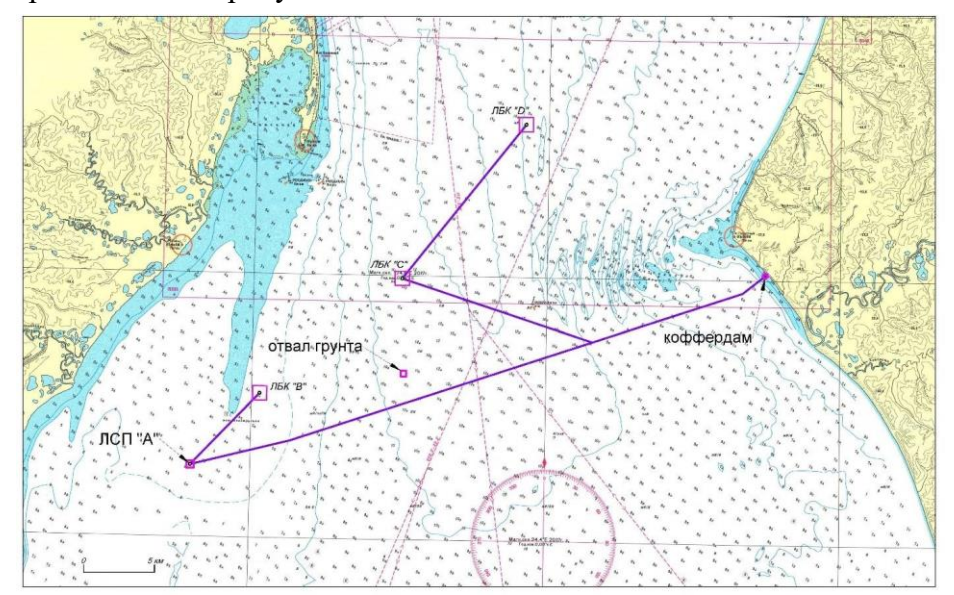

*Рисунок 2.* Обзорная схема района работ (ЛБК B - ледостойкий блок-кондуктор «B»; ЛБКC - ледостойкий блок-кондуктор «С»; ЛБК D - ледостойкий блок-кондуктор «D»; ЛСП А - ледостойкаястационарная платформа «А»)

На участке проводились сейсморазведочные работы методом преломленных волн с использованием донных приемных устройств.

В качестве приемного устройства использовались четырехканальные автономные донные сейсмические станции (АДСС) Z700 фирмы Fairfield (USA). Возбуждение производилось двумя пневмоисточниками объемом  $0.33 \text{ }\text{m}^3$  модели Sleeve Gun I. Пневмоисточники были заглублены на 5 метров. Глубина в месте проведения работ составляла до 15м.

Плановая раскладка донных станций на полигоне ЛСП-А на площадке со сторонами

900 метров приведена на рис 3. Данная раскладка совмещает в себе три основные фрагмента:

 $\bullet$  Полигон 900х900 метров с равномерной сеткой ПП 150х150 метров;

 Полигон 200х200 метров в центре площадки со сгущенной равномерной сеткойПП 25х50 метров;

• «Крест» через центр площадки с шагом ПП – 75 метров.

По результатам, полученным с опытной постановки, было решено использовать коэффициент усиление АДСС 12 дБ. Частота дискретизации была выбрана максимальная

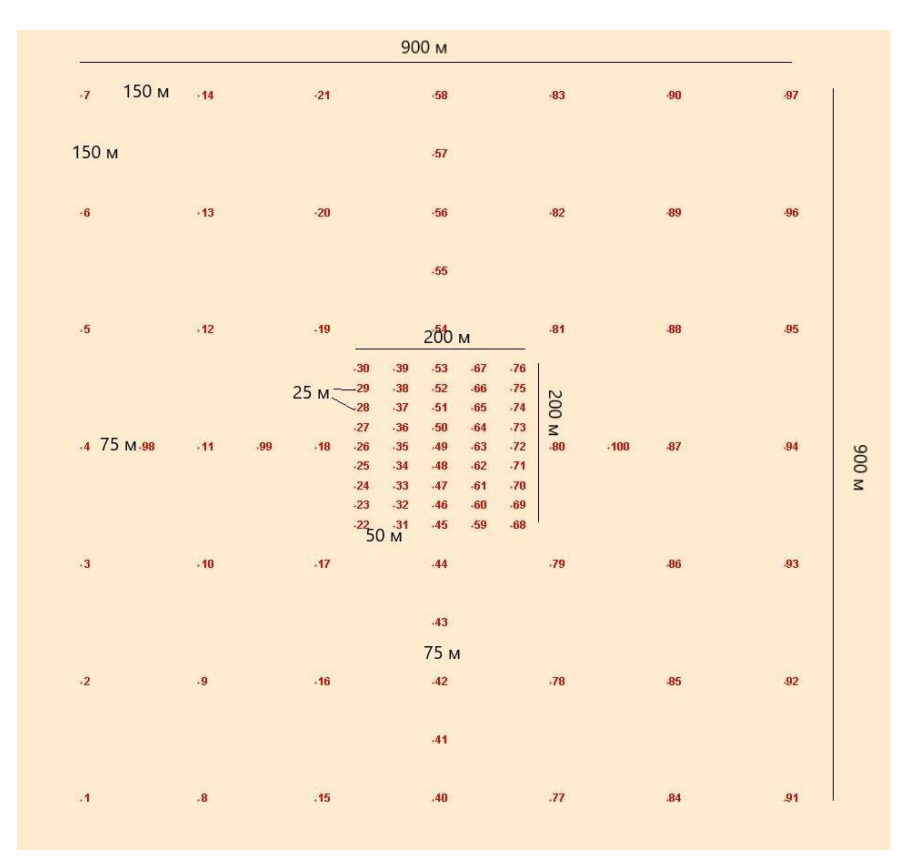

*Рисунок 3.* Раскладка донных станций на полигоне ЛСП-А

Буксировка ПИ (пневмоисточника) осуществлялась с судна в 15 метрах от кормы. Шаг пунктов взрыва составлял 5 метров. Итоговая схема раскладки донных станций (согласно зафиксированным точкам сброса) и отработки линий пунктов взрыва приведена на рисунке 4.

Полевые данные, полученные с сейсмостанций Z700 представляют собой файлы расширения Seg-D rev 2.0, содержащие сейсмограммы ОПВ для всех каналов приема.

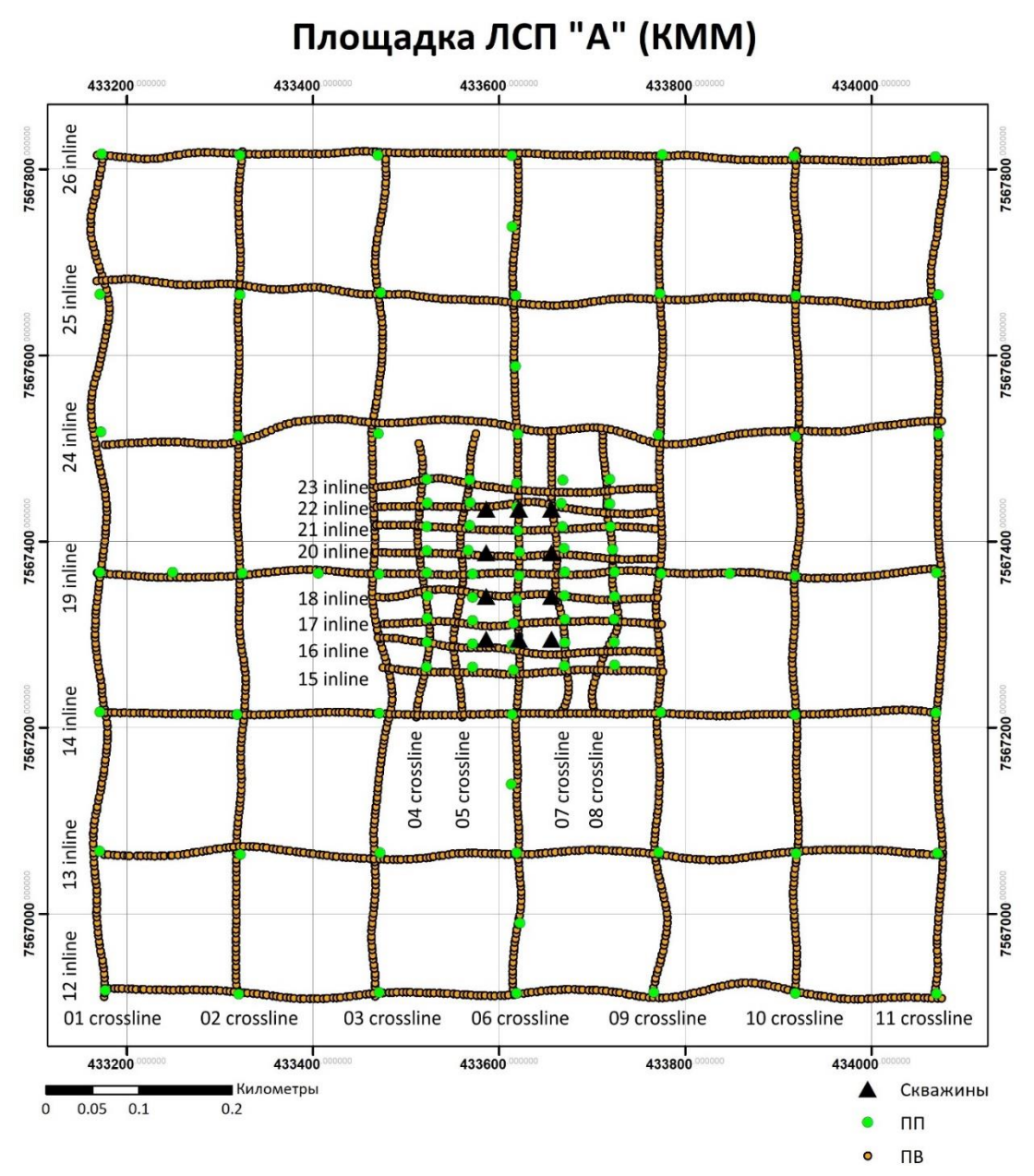

*Рисунок 4.* Схема расположения пунктов приема, пунктов взрыва и скважин

# <span id="page-8-0"></span>II ПОСТРОЕНИЕ ГЛУБИННО-СКОРОСТНОЙ МОДЕЛИ СРЕДЫ С ИСПОЛЬЗОВАНИЕМ АЛГОРИТМА СЕЙСМИЧЕСКОЙ ТОМОГРАФИИ НА ВТОРЫХ ВСТУПЛЕНИЯХ

#### 2.1 Теоретические основы сейсмической томографии

<span id="page-8-1"></span>Сейсмическая томография – восстановление изображения объекта по его лучевым проекциям. Она базируется на измерении скоростей объемных и поверхностных сейсмических волн, направленных таким образом, чтобы "просветить" интересующее геофизиков непрозрачное тело [Короновский, 2000]. Проекцией является функционал физической характеристики среды. В случае сейсмической томографии на основе первых вступлений характеристикой среды является скорость сейсмических волн, а проекцией – их времена пробега.

Задача сейсмической томографии заключается в восстановлении скоростных распределений  $v(r)$  по набору времен пробега  $t_i$  сейсмических волн, которые связаны между собой функционалом Ферма [Яновская, Порохова, 2004]:

$$
t_i = \int\limits_{L_i} \frac{1}{v(r)} ds,
$$

где  $L_i$  - контур интегрирования, соответствующий траектории сейсмического луча.

Поскольку траектория луча  $L_i$  зависит от распределения скорости  $v(r)$ , то задача сейсмической томографии является нелинейной. Для линеаризации задачи определяют не само значение скорости  $v(r)$ , а поправку  $\delta v(r)$  к некоторому заранее выбранному приближению начальной модели среды  $v_0(r)$ . При этом в алгоритм решения задачи вводится безразмерная функция  $m(r)$ :

$$
|m(r)| = \left| \left( \frac{1}{v(r)} - \frac{1}{v_0(r)} \right) / \frac{1}{v_0(r)} \right| \ll 1
$$

Поправка  $\delta v(r)$  должна быть достаточно малой, так как только в этом случае изменение времени пробега луча в первую очередь будет определяться величиной  $\delta v(r)$ , а не изменением траектории сейсмического луча. Тогда временные невязки  $\Delta t$  между рассчитанными годографами при начальной модели  $v_0(r)$  и реальными годографами можно записать в виде:

$$
\Delta t = \int_{L_{0i}} \frac{m}{v_0(r)} ds
$$

Для дискретной области из  $k$  ячеек интеграл можно записать в форме матричного уравнения:

$$
T=G\cdot m,
$$

где T - вектор невязок { $\Delta t$ }, G – матрица  $\left[\frac{\Delta s_{ki}}{v_{oi}}\right]$ , формирующаяся при трассировании лучей в соответствии с начальной моделью,  $m$  - искомый вектор  $\{m_k\}$ .

Для обеспечения существования и единственности решения уравнения на это решение накладывается необходимость минимизировать левую и правую части уравнения, а также накладывается ограничение о максимальной гладкости решения. Для этого вводится квадратичная форма Е величины невязки левой и правой частей и нормы различия решений  $\Delta_{m_{ki}}$  в соседних ячейках:  $\sum_{k,i} \delta_{kj} (m_k - m_i)^2$ . В матрично-векторной форме:

$$
E = \alpha \cdot m_t \cdot D \cdot m + (G \cdot m - T)_t \cdot (G \cdot m - T),
$$

где  $\alpha$  - параметр регуляризации, определяющий вес нормы различий  $\Delta_{m_{ki}}$  в общей cymme E,  $D = \delta_{kj} - \delta_{ij}$ .

Таким образом, решение находится как минимизирующее квадратичную форму  $E$ , т. е.  $\partial/\partial m_{t}E = 0$ . После дифференциации получается основное матричное уравнение алгоритма томографии:

$$
(\alpha \cdot D + G_t \cdot G) \cdot m = G_t \cdot T
$$

Решение матричного уравнения реализуется методом сопряженных градиентов [Гилл и др., 1985] или другими разработанными для этого математическими методами.

Следует отметить, что при решении обратной задачи параметр регуляризации а имеет большое значение. Из уравнения видно, что с уменьшением  $\alpha$  превалирующей целью решения обратной задачи будет минимизация нормы отклонений времен, при этом отклонения по скорости в соседних ячейках могут быть сколь угодно большими. Отсюда следует, что чем больше  $\alpha$ , тем меньше шум входных данных будет влиять на решение. Кроме того, при решении обратной задачи с помощью уравнения есть возможность регулировать степень изменения скоростей в среде в зависимости от направления. Регулировка выполняется с помощью специального коэффициента β. Если  $β = 1$ , то алгоритм решения обратной задачи предоставляет возможность равного изменения свойств искомой функции и в вертикальном, и в горизонтальном направлении. Если  $\beta > 1$ , то возможность изменения свойств скоростного распределения по горизонтали подавляется по сравнению с вертикальным направлением. Если  $\beta$  < 1, то подразумевается, что скорость в основном меняется по горизонтали, а не по вертикали.

Определение скоростей в среде с помощью сейсмической томографии в любой программе выполняется в несколько этапов:

 $1<sub>1</sub>$ Определение времен прихода первых вступлений по зарегистрированному волновому полю (считывание времен вступлений);

 $\overline{2}$ . Определение начальной скоростной модели:

 $\overline{3}$ . Решение прямой задачи и последующее решение обратной задачи, то есть решение уравнения.

 $\overline{4}$ . Повторение шага №3 до тех пор, пока среднеквадратическая разница между годографами первых вступлений и расчетными годографами не сравняется с ошибкой измерений є.

Таким образом, процесс выполнения сейсмической томографии итерационный и сводится к реализации схемы, изображенной на рисунке 5.

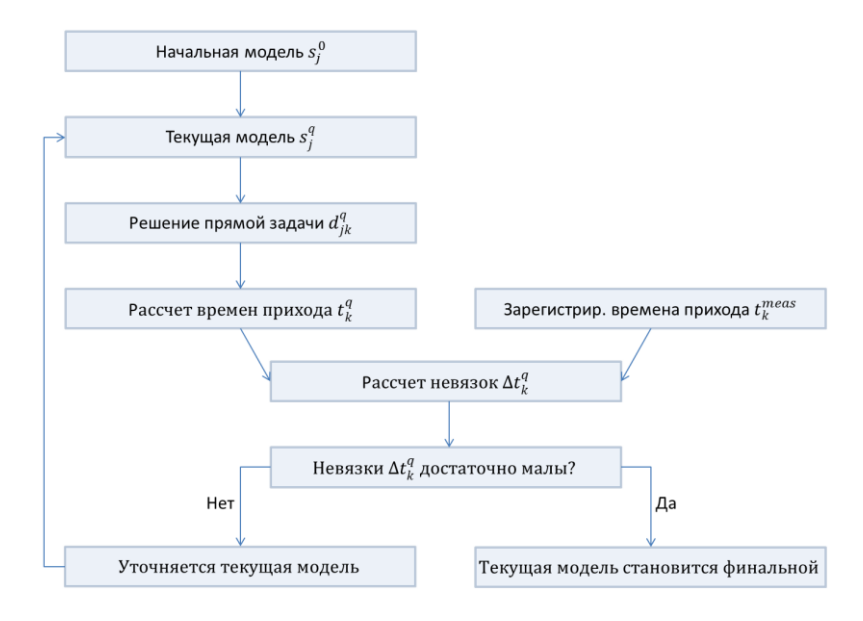

Рисунок 5. Граф выполнения сейсмической томографии

Для начальной скоростной модели, заданной по априорным данным, рассчитываются годографы первых вступлений (среда при этом рассматривается как градиентная, а первые вступления - как годограф единой рефрагированной волны) и анализируется невязка (рис. 6). После этого решается обратная задача с задаваемым пользователем параметром регуляризации  $\alpha$  и коэффициентом  $\beta$ . Для уточненной модели снова рассчитываются годографы первых вступлений, анализируется невязка, затем снова решается обратная задача (параметр  $\alpha$  и коэффициент  $\beta$  при это может быть уменьшен, в зависимости от качества входных данных) и так далее, пока разница между годографами первых вступлений и расчетными годографами не сравняется с ошибкой измерений (рис. 7).

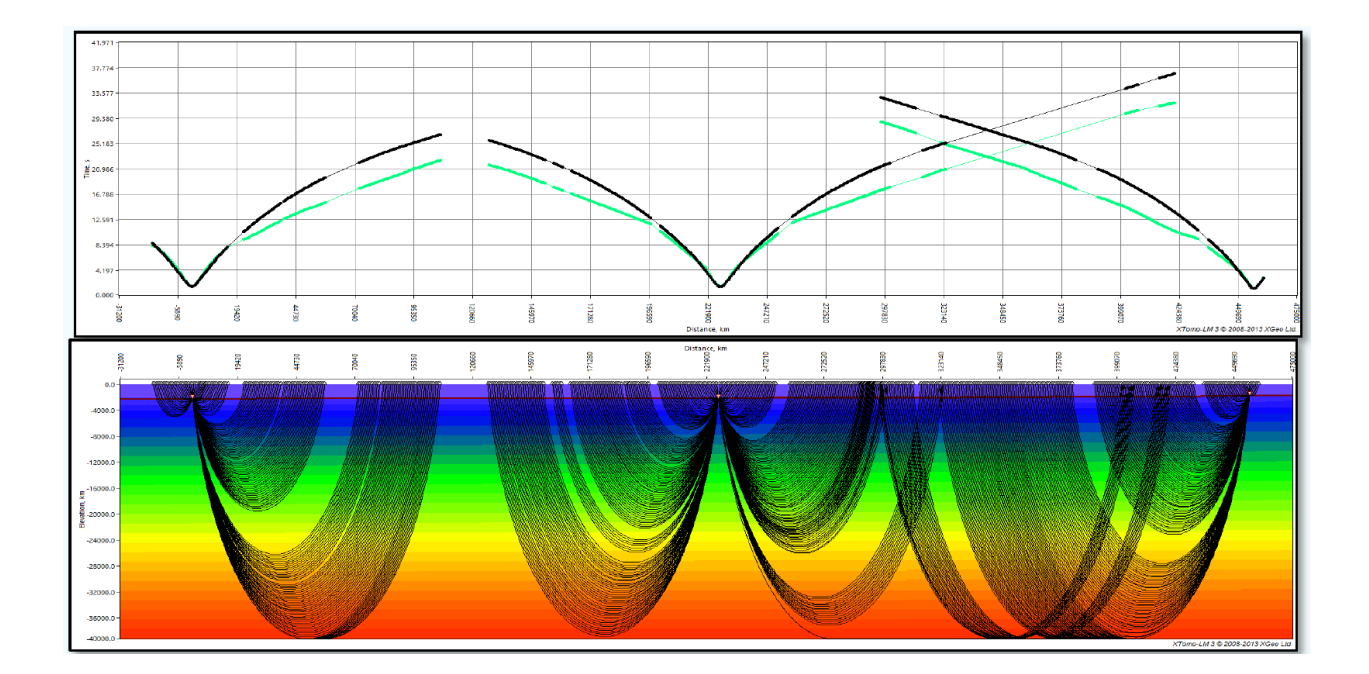

*Рисунок 6.* Сейсмическая томография на основе первых вступлений: внизу – начальная скоростная модель (черным цветом показаны лучи рефрагированных волн); вверху – зарегистрированные годографы первых вступлений (зеленый цвет) и рассчитанные годографы первых вступлений (черный цвет).

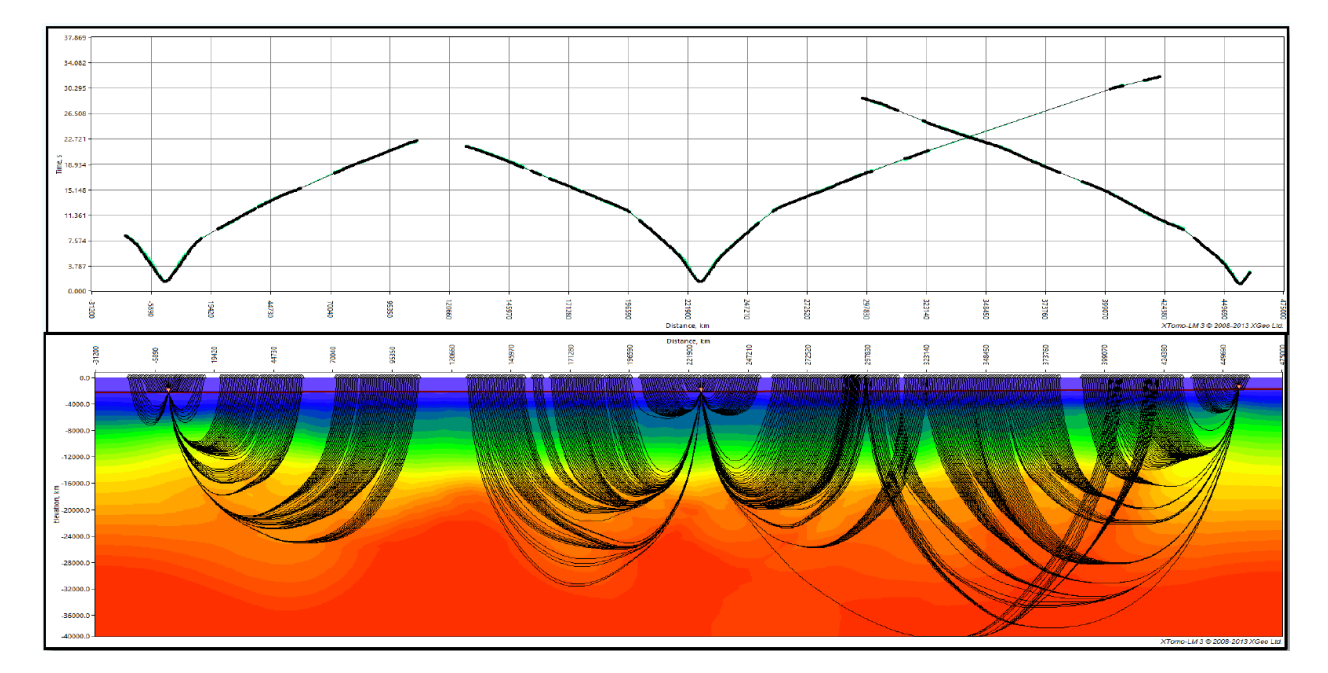

*Рисунок 7.* Сейсмическая томография на основе первых вступлений: внизу – итоговая скоростная модель (черным цветом показаны лучи рефрагированных волн); вверху – зарегистрированные годографы первых вступлений (зеленый цвет) и рассчитанные годографы первых вступлений (черный цвет)

Полученные разрезы отображают распределение скоростей сейсмических волн в среде. Их можно использовать для комплексной интерпретации геофизических данных следующим образом:

 $1<sub>1</sub>$ Для определения сейсмических границ, интерполяции между скважинами, экстраполяции в области, находящиеся за пределами скважин.

Для отражения латеральных изменений в скоростях, определения скоростных 2. аномалий, связанных с определенными геологическими объектами (мерзлота, газовые скопления и т.п.).

3. Лля определения усредненных скоростных характеристик, опенки интервальных скоростей и преобразования временных разрезов в глубинные в случае отсутствия другой достоверной информации (например, при отсутствии данных о скоростях, полученных на основе анализа отраженных волн).

#### 2.2 Моделирование синтетических данных

<span id="page-12-0"></span>Первым пунктом для изучения рациональности метода обработки было построение синтетических моделей среды и получение синтетических сейсмограмм. При моделировании были созданы числовые модели сейсмогеологических разрезов и рассчитано распространение колебаний в неоднородной среде по упругому волновому уравнению.

$$
\Delta S = \frac{1}{V} \frac{\partial^2 S}{\partial t^2},
$$

где  $\Delta$  – оператор Лапласа, S=S(x,t) – функция смешения. V– фазовая скорость, t – время

Для работы было использовано программное обеспечение Tesseral-2D.

Первым шагом было построение 14 трёхслойных моделей среды с горизонтальными границами, с различиями во втором слое. Параметры слоёв были выбраны исходя из реальных данных, полученных в ходе сейсморазведочных работ. В результате были получены модели длиной 900 метром и глубиной 300 метров со следующим набором характеристик (рис. 8). Глубина водного слоя – 11 метров, скорость в первом слое – 1500 м/с, в третьем - 1750 м/с, во втором для каждой модели:

- $1<sup>1</sup>$ 600 м/с, глубина подошвы второго слоя 40 м.
- $\overline{2}$ . 1600 м/с, глубина подошвы второго слоя 40 м.
- 3. 1900 м/с, глубина подошвы второго слоя 40 м.
- $\overline{4}$ . 600 м/с, с наклонной границей с глубиной подошвы второго слоя 11-88 м.
- $5<sub>1</sub>$ 600 м/с, с синклиналью в центре и глубиной подошвы 40-60 м.
- $6 \overline{6}$ 600 м/с, с антиклиналью в центре и глубиной подошвы 20-40 м.

7. 600 м/c, с глубиной подошвы 40 м. и одной локальной аномалии со скоростью 1000 м/c

8. 600 м/c, с глубиной подошвы 40 м. и тремя локальными аномалиями со скоростями 1000 м/c

9. 600 м/c, с наклонной границей с глубиной подошвы второго слоя 11–88 м. и одной локальной аномалии со скоростью 1000 м/c

10. 600 м/c, с наклонной границей с глубиной подошвы второго слоя 11–88 м. и тремя локальными аномалиями со скоростями 1000 м/c

11. 600 м/с, с синклиналью в центре и глубиной подошвы 40-60 м. и одной локальной аномалии со скоростью 1000 м/c

12. 600 м/с, с синклиналью в центре и глубиной подошвы 40-60 м.

13. 600 м/с, с антиклиналью в центре и глубиной подошвы 20-40 м. и одной локальной аномалии со скоростью 1000 м/c

14. 600 м/с, с антиклиналью в центре и глубиной подошвы 20-40 м. и тремя локальными аномалиями со скоростями 1000 м/c

Далее было задано положение источников и приемников. Для увеличения скорости создания модельных сейсмограмм был осуществлен переход к обращенной системе наблюдений. В результате, было задано 7 источников, располагающихся на глубине 11 метров с шагом 150 метров, и 181 приёмник, на глубине 5 метров с шагом 5 метров. После этого было запущено моделирование на основе упругого волнового уравнения и получены модельные сейсмограммы (рис. 9), которые в дальнейшем были экспортированы в формате SEG-Y.

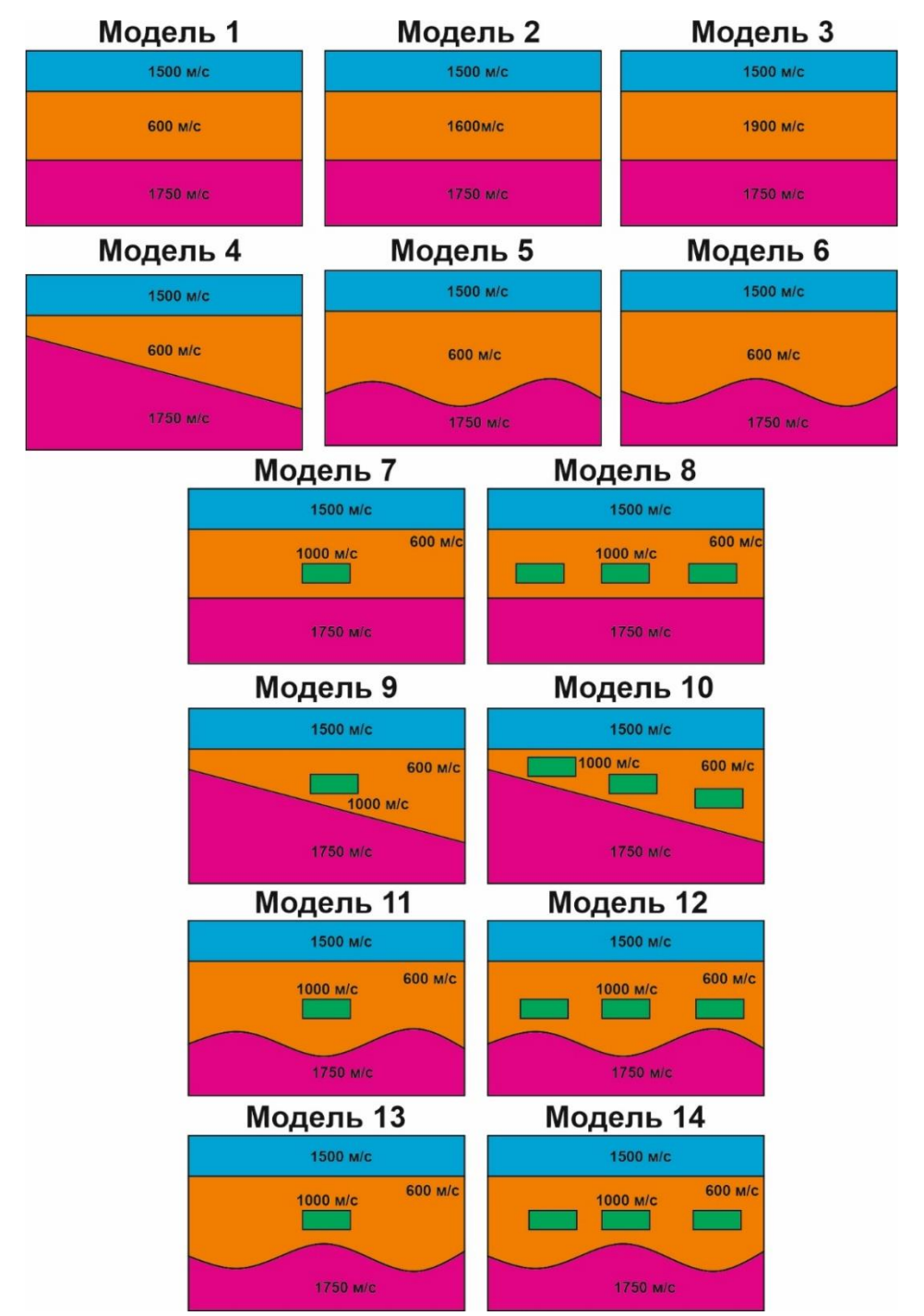

*Рисунок 8.* Схемы разрезов, которые были смоделированы в Tesseral [Кудинов А.А.]

## 2.3 Результаты обработки синтетических данных

<span id="page-14-0"></span>Полученные синтетические сейсмограммы были экспортированы в формат SEG-Y и подгружены в программу RadexPro и пропикированы. Затем полученные пикировки были загружены в программу X-Tomo LM, был выполнен процесс томографии и получены скоростные разрезы (рис. 10).

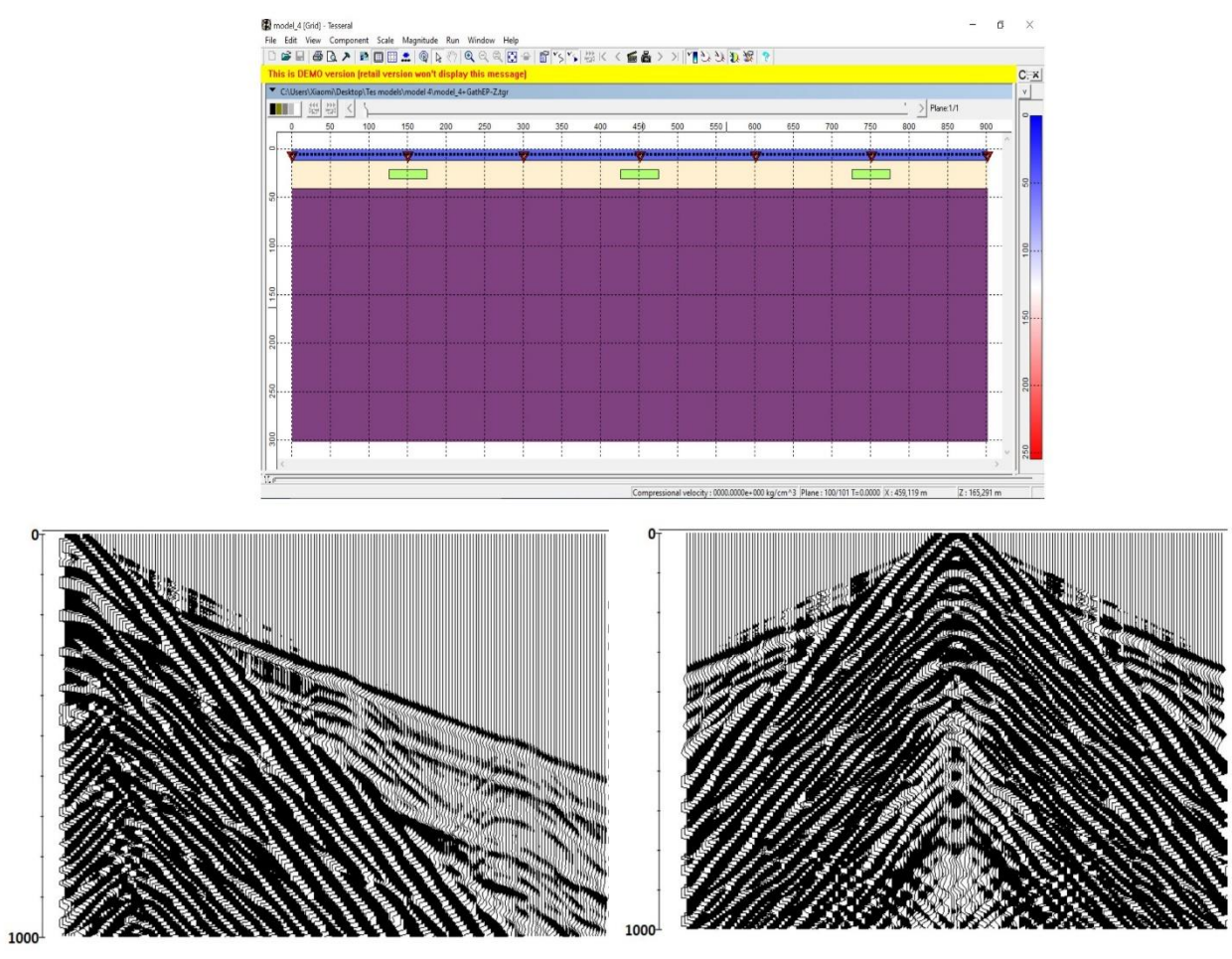

*Рисунок 9.* Модель среды №8 построенная в Tesseral-2D и полученные сейсмограммы по первому ПП (слева), по четвертому (справа)

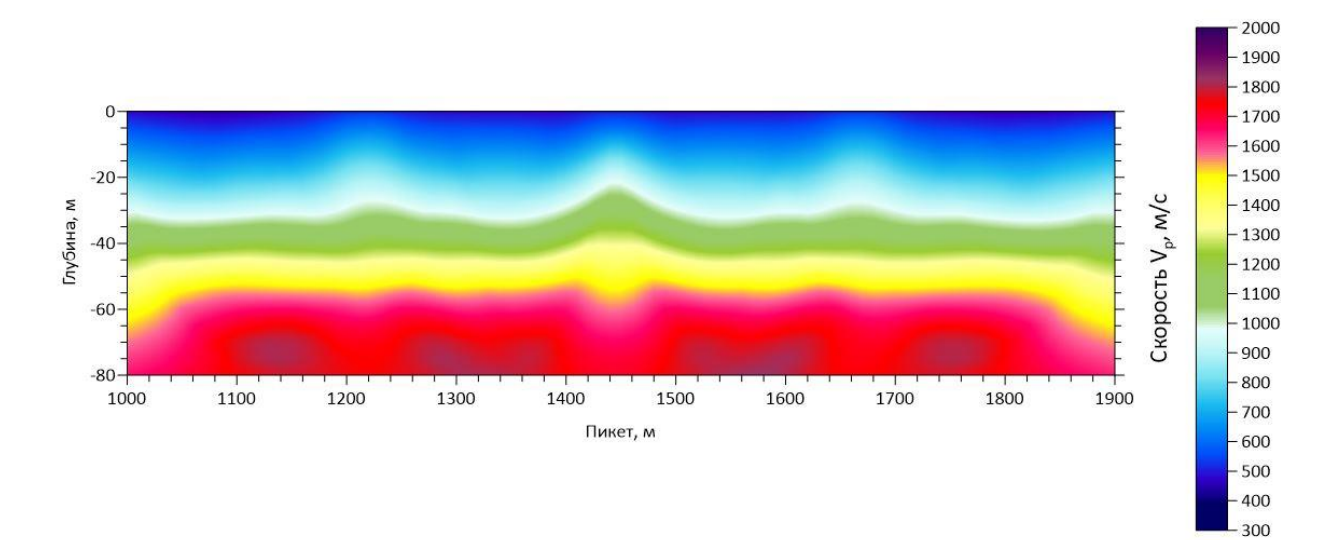

*Рисунок 10.* Скоростной разрез, полученный в результате сейсмической томографии, по модели №8

#### **III АНАЛИЗ ПОЛУЧЕННЫХ ДАННЫХ**

#### 3.1 Определении конфигурации преломляющих границ

<span id="page-16-1"></span><span id="page-16-0"></span>В результате обработки были получены скоростные разрезы по 14 моделям. По ним можно видеть, что в целом были получены разрезы, достаточно точно совпадающие с модельными разрезами. На рисунках 11, 14, 15, 16 представлены сравнения разрезов, полученных в результате томографии, и начальных моделей с горизонтальной и наклонной границей, синклиналью и антиклиналью. Видно, что конфигурация преломляющих границ совпадает с модельными и по форме, и по глубинам. При изменении скорости во втором слое конфигурации так же совпадают (рис. 12, 13). Однако, при добавлении скоростных аномалий появляется неоднозначность в форме границы. Аномалии во втором слое со скоростями 1000 м/с не отображаются точно, на сейсмотомографическом разрезе они могут быть считаны как небольшие антиклинали (рис. 17-23).

На представленных ниже рисунках толстыми черными линиями показаны модельные границы, тонкими черными линиями - границы, рассчитанные по методу t0, с использованием разных скоростей, бордовой линией - удаления на которых были составлены графики скоростей (см. следующий раздел). Результаты томографии получены магистром второго курса кафедры геофизики Кудиновым А.А.

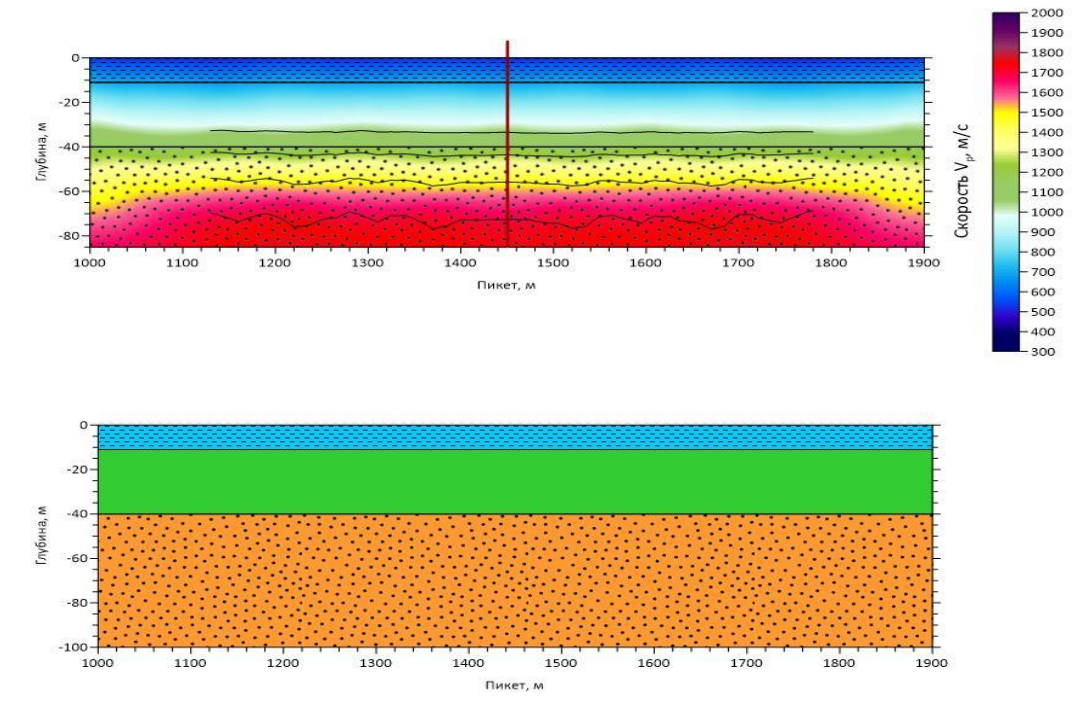

Рисунок 11. Скоростной разрез по модели №1

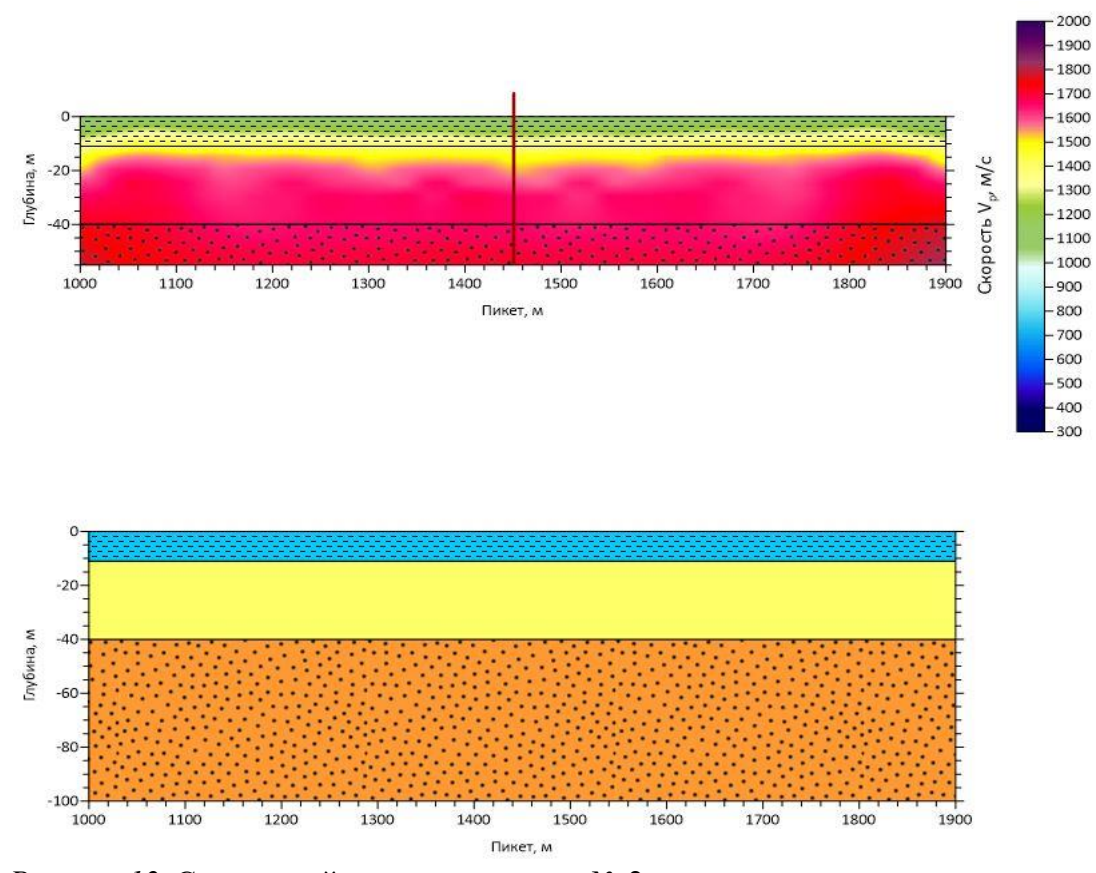

*Рисунок 12.* Скоростной разрез по модели № 2

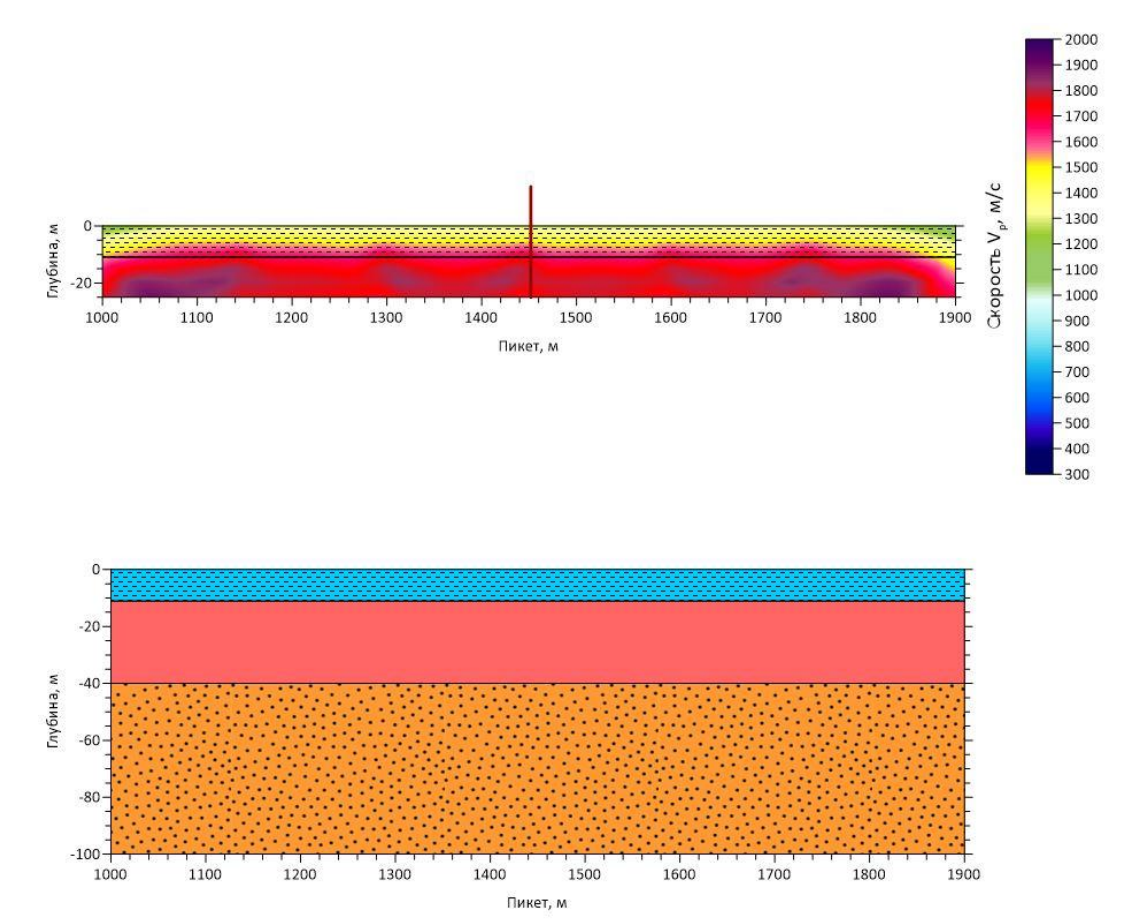

*Рисунок 13.* Скоростной разрез по модели № 3

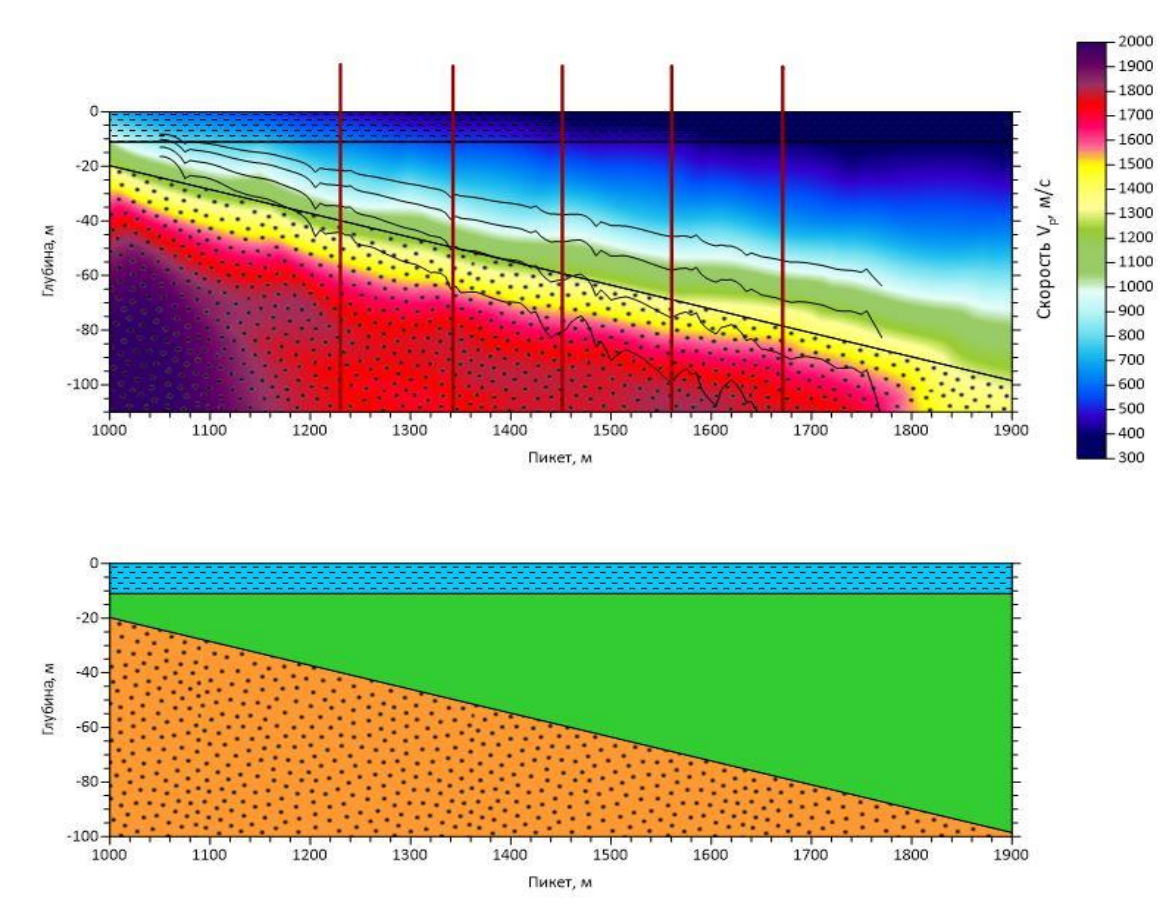

*Рисунок 14.* Скоростной разрез по модели № 4

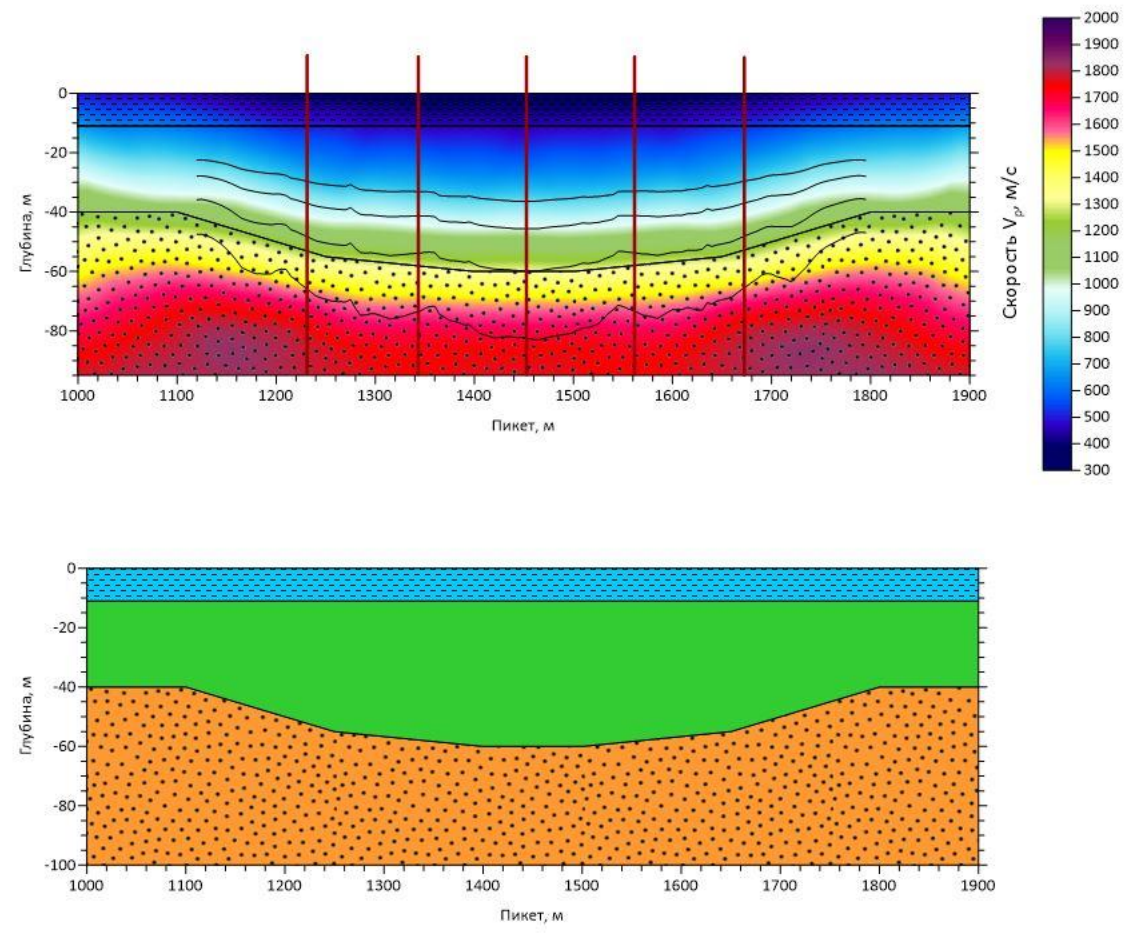

*Рисунок 15.* Скоростной разрез по модели № 5

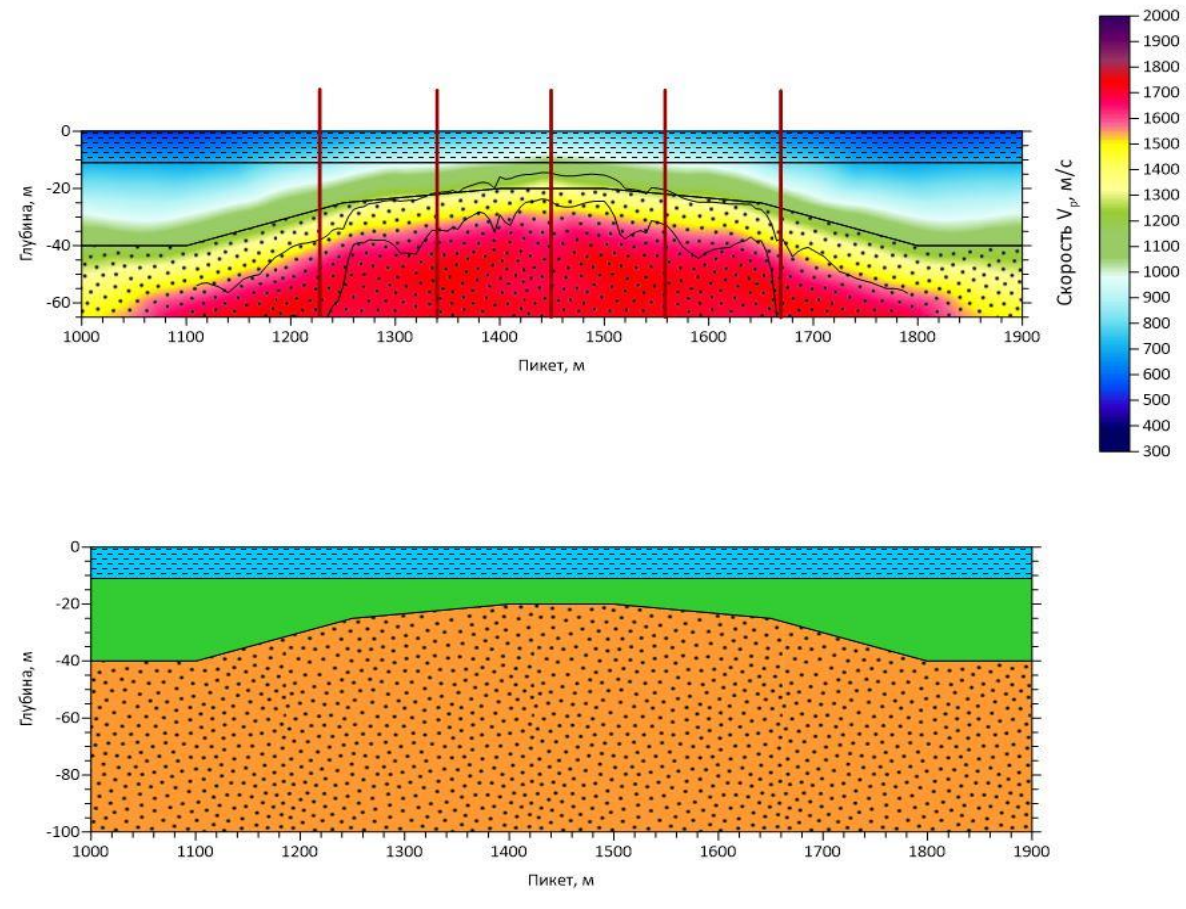

*Рисунок 16.* Скоростной разрез по модели № 6

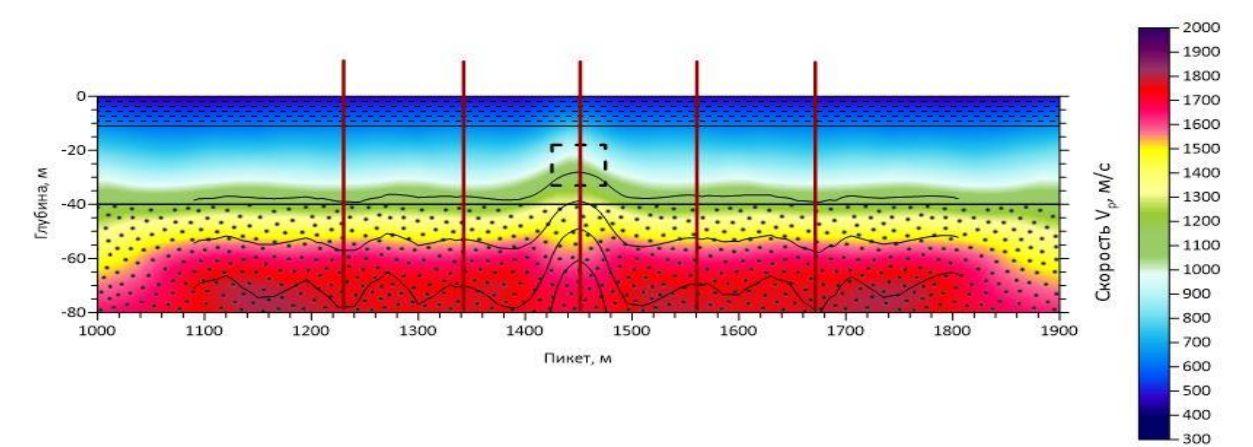

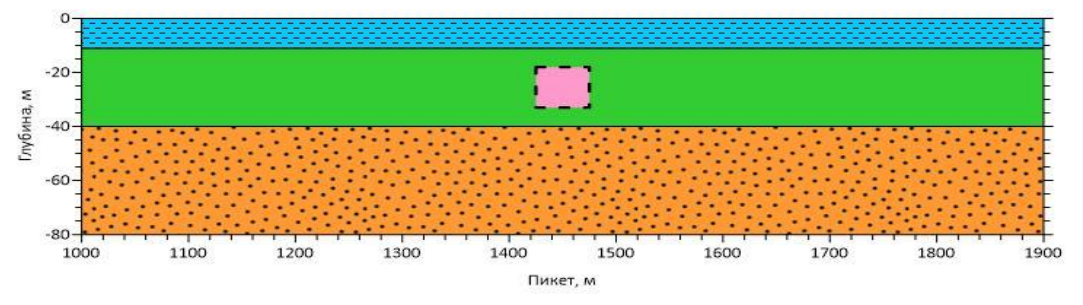

*Рисунок 17.* Скоростной разрез по модели № 7

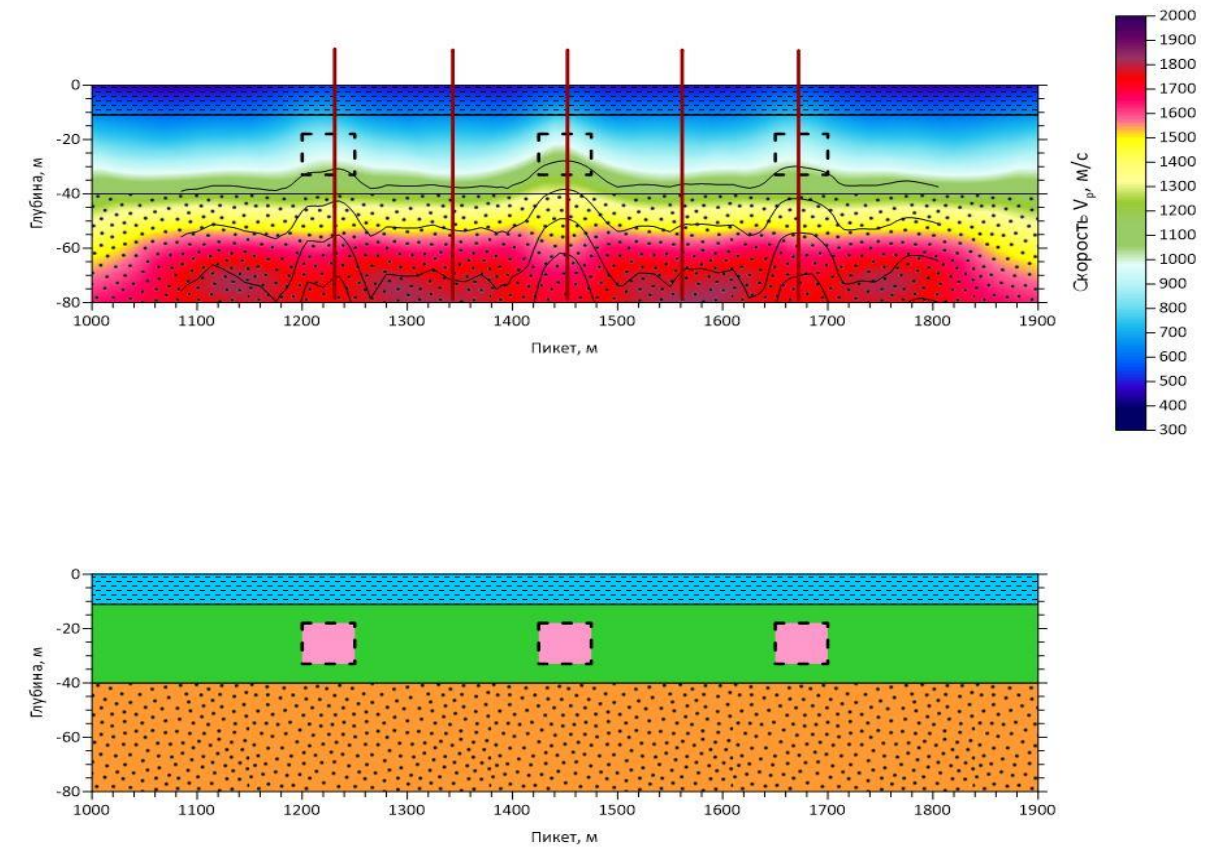

*Рисунок 18.* Скоростной разрез по модели № 8

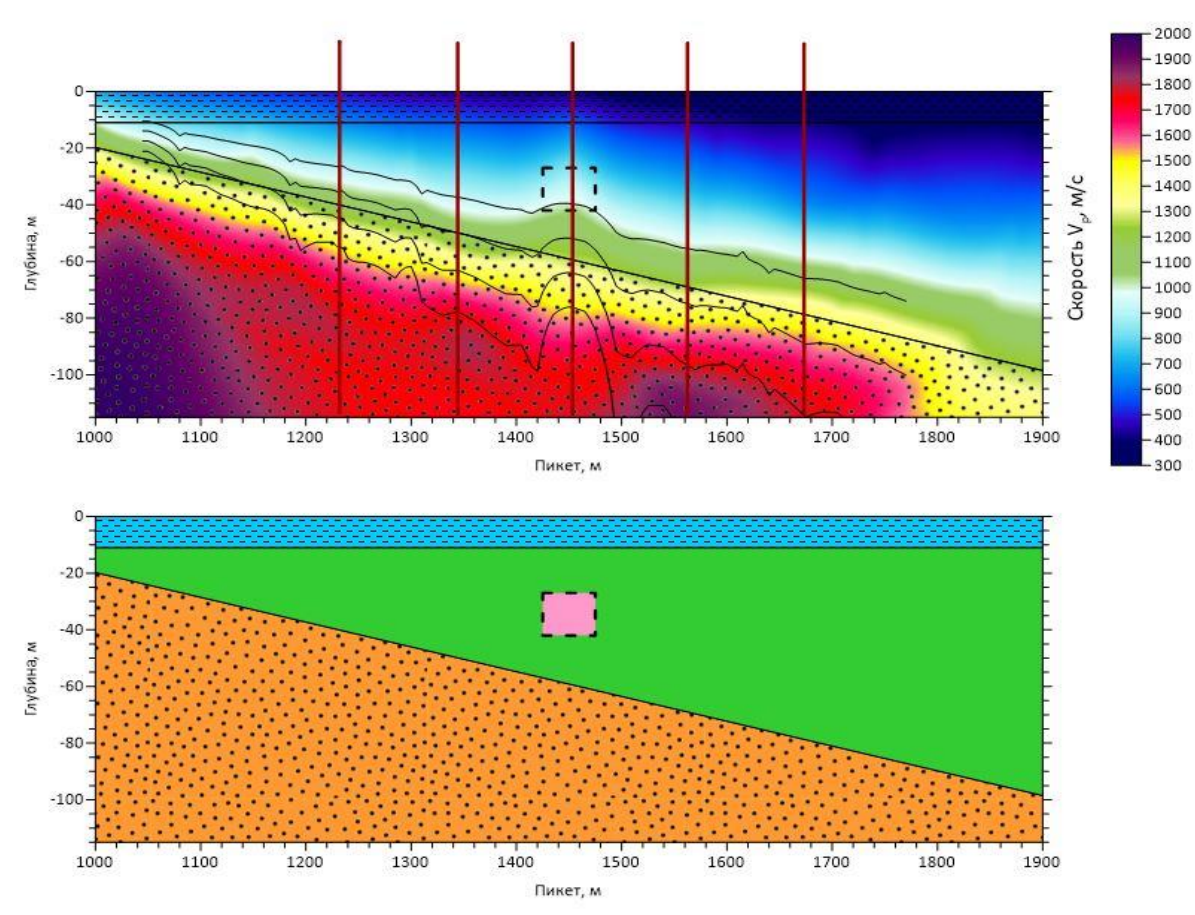

*Рисунок 19.* Скоростной разрез по модели № 9

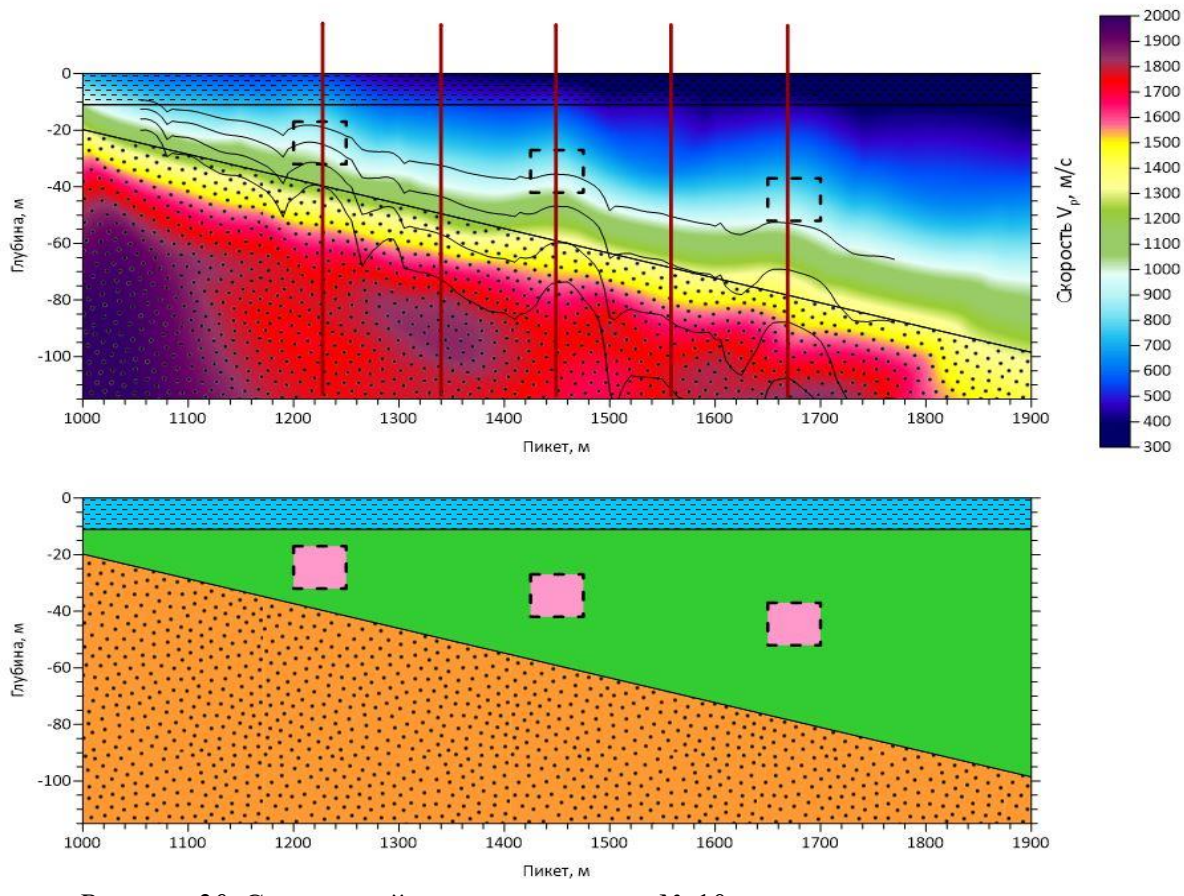

*Рисунок 20.* Скоростной разрез по модели № 10

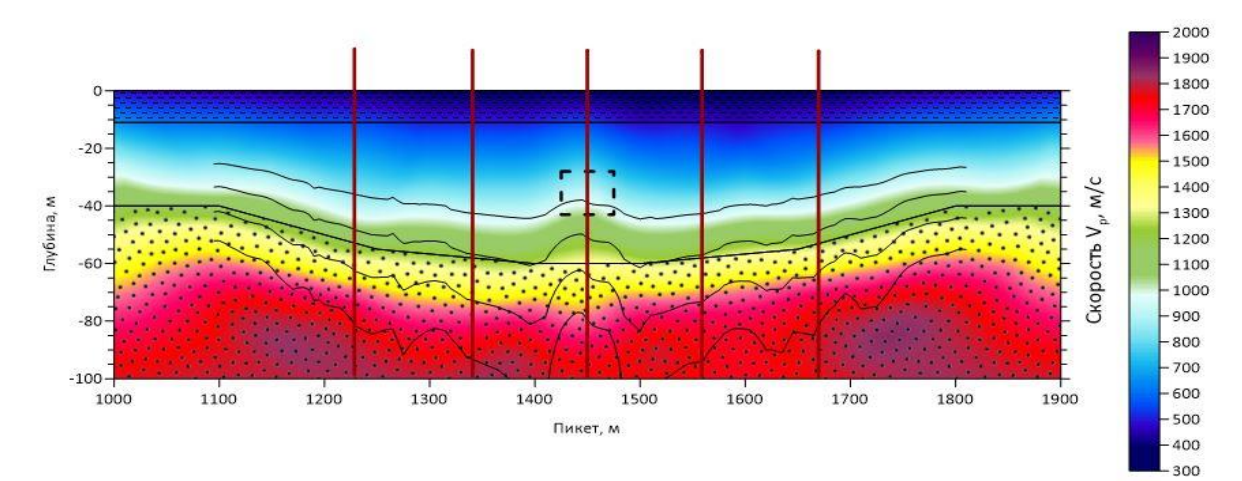

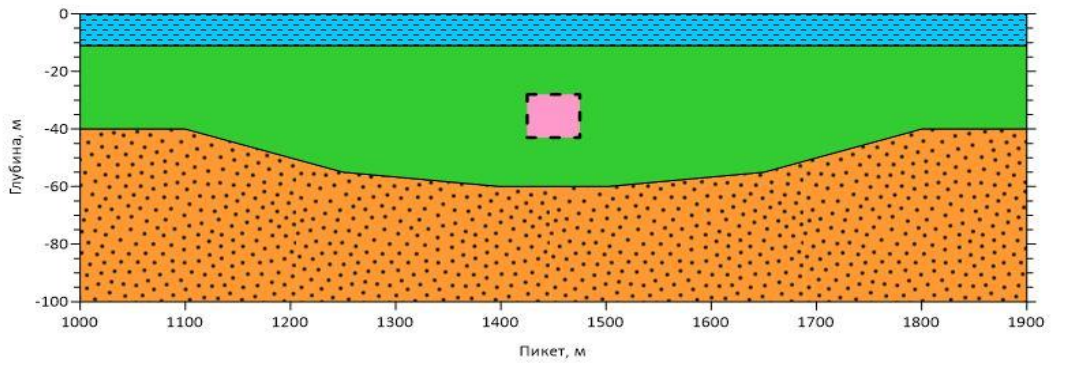

*Рисунок 21.* Скоростной разрез по модели № 11

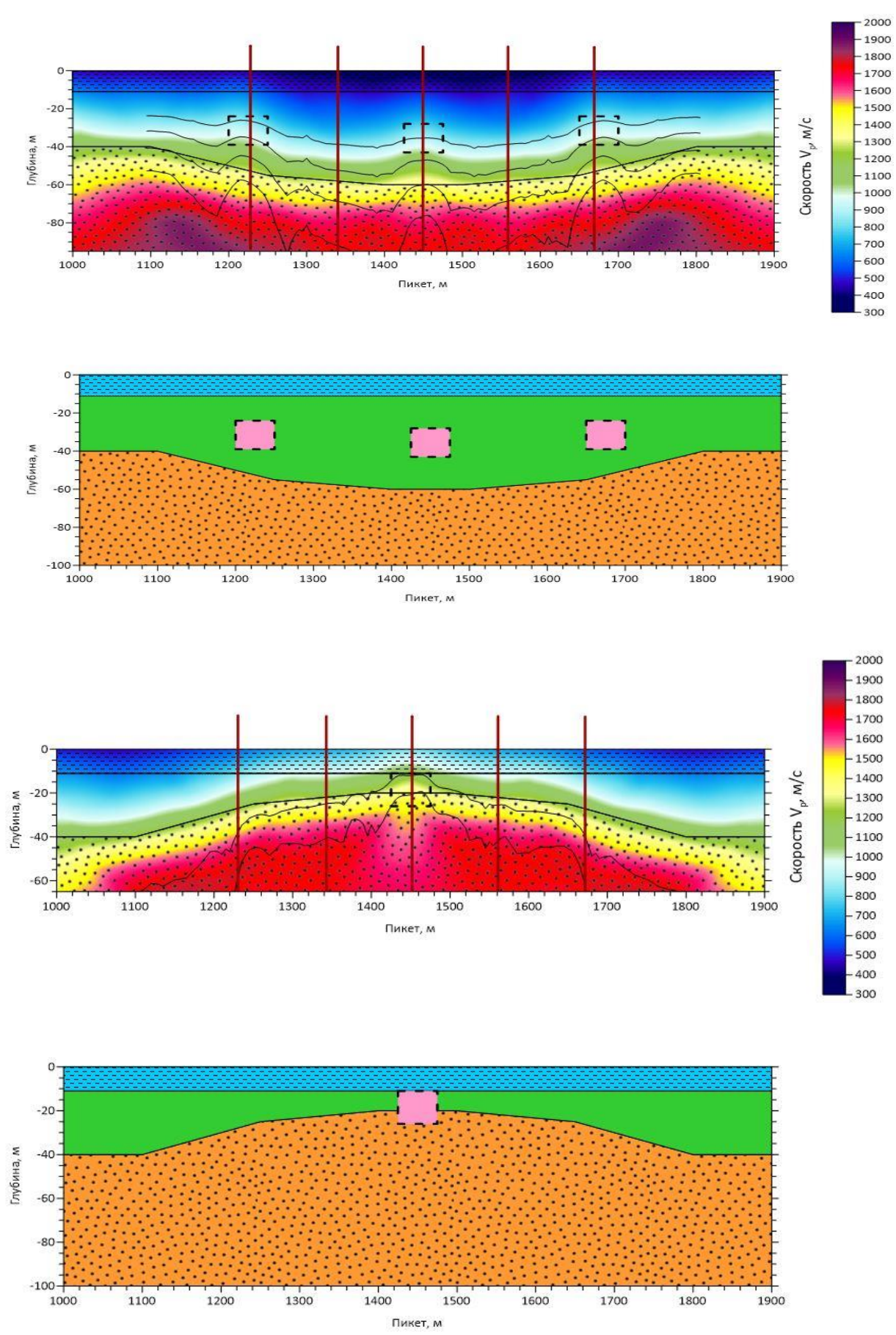

*Рисунок 22.* Скоростной разрез по модели № 13

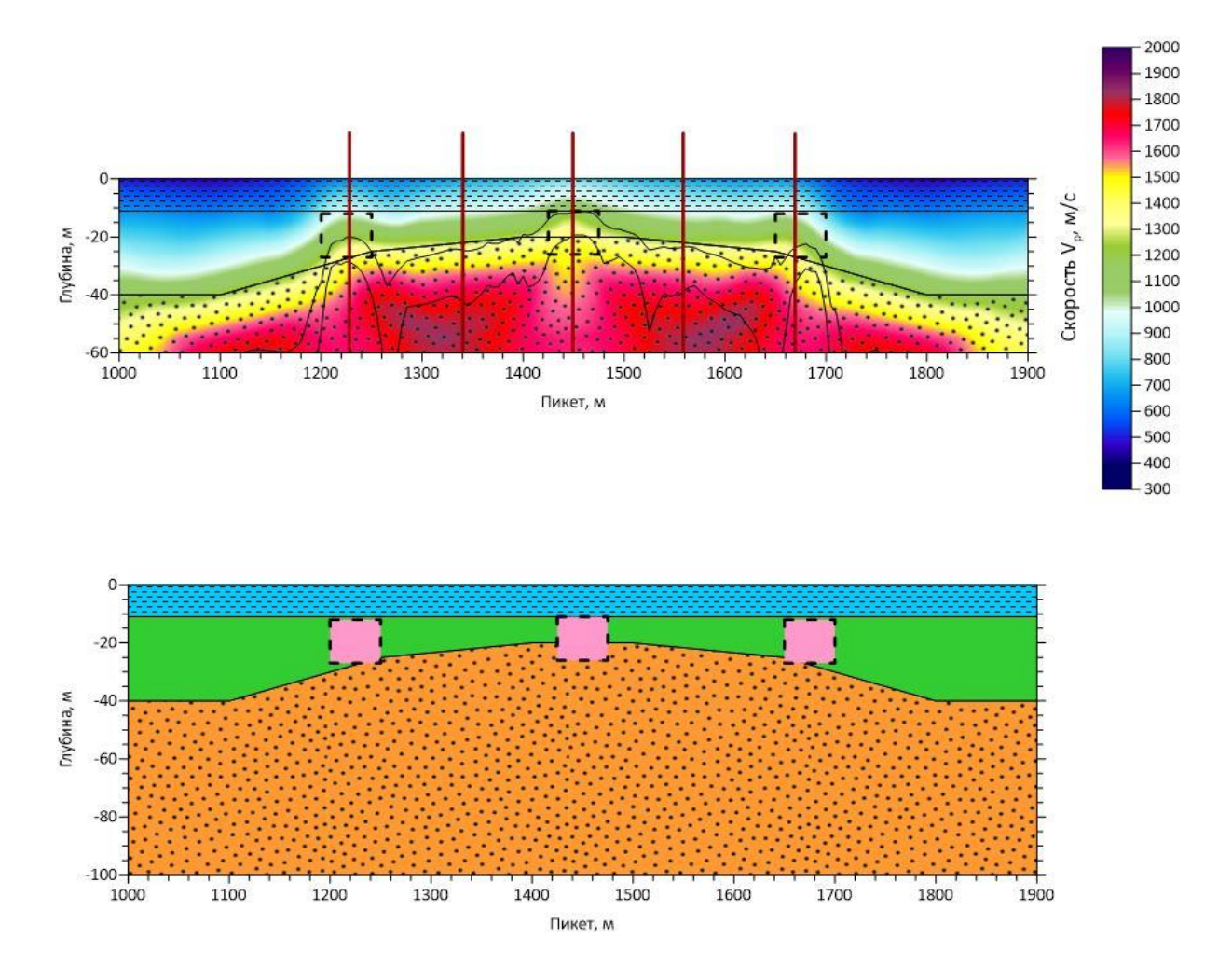

<span id="page-23-0"></span>*Рисунок 23.* Скоростной разрез по модели № 14

## 3.2 Определение абсолютных значений скоростей по данным сейсмической томографии

Для оценки точности скоростей, полученных в результате сейсмической томографии, были сделаны графики изменения скорости по глубине на различных пикетах. Далее было проведено сравнение средних скоростей, полученных по модели и по сейсмотомографии, и посчитаны невязки между ними (рис. 24–33). Можно отметить, что до границы раздела второго и третьего слоя между скоростями не наблюдается соответствия, но на границе и в нижней толще скорости оказываются достаточно близки. При горизонтальных границах невязки равны 2– 4 %. При границе, располагающейся на большей глубине, и добавлении скоростных аномалий невязки возрастают до 5–10 %.

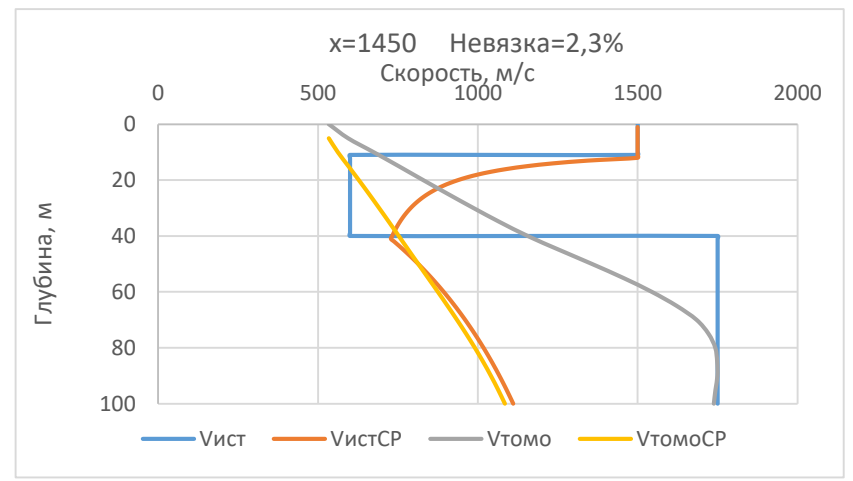

*Рисунок 24.* График скоростей по модели №1

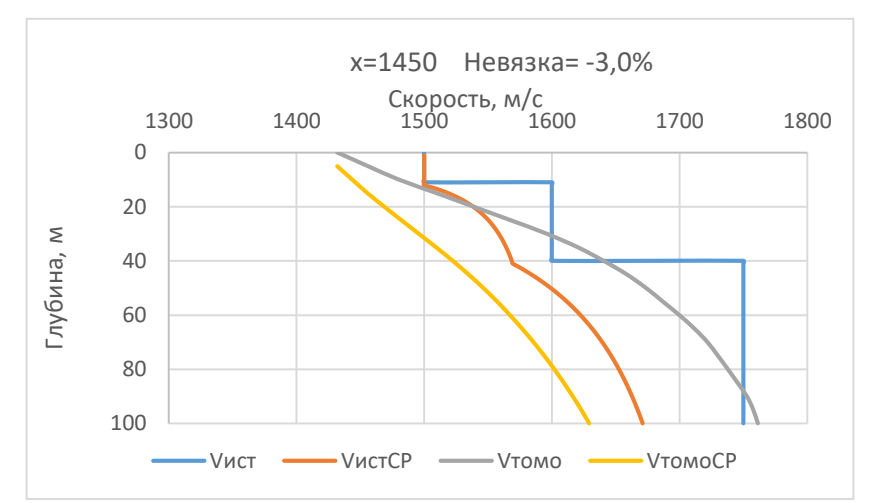

*Рисунок 25.* График скоростей по модели №2

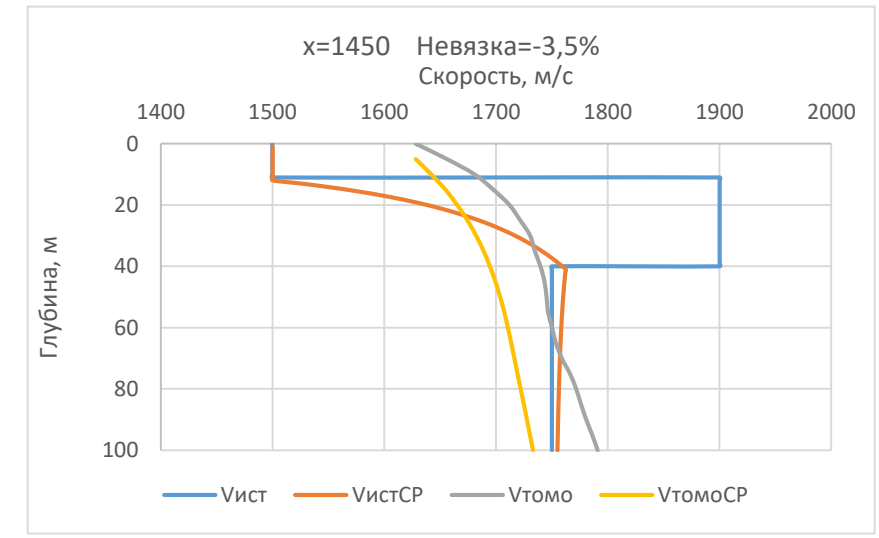

*Рисунок 26.* График скоростей по модели №3

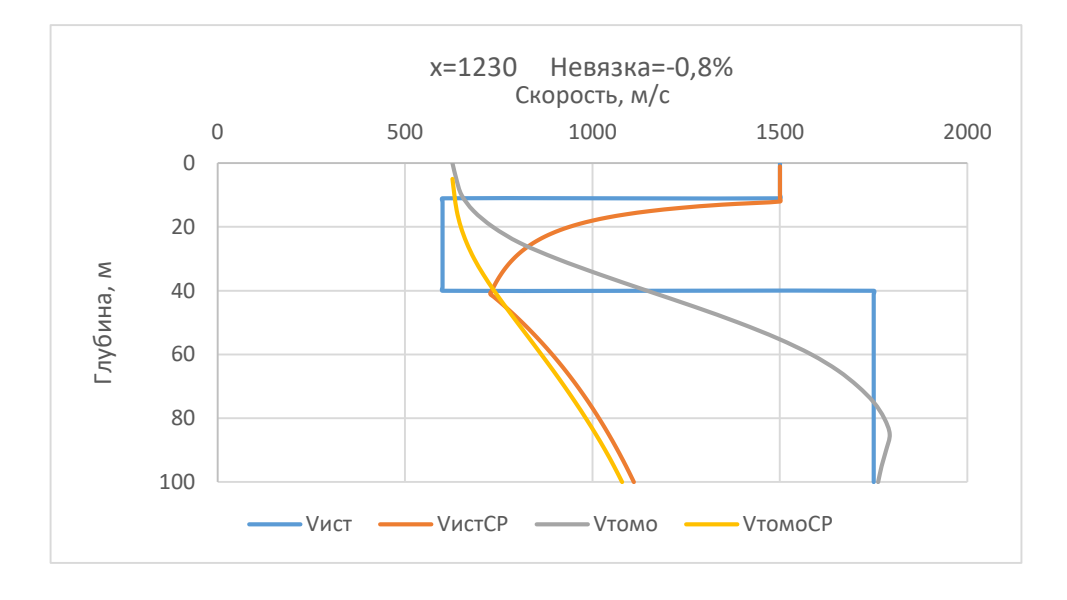

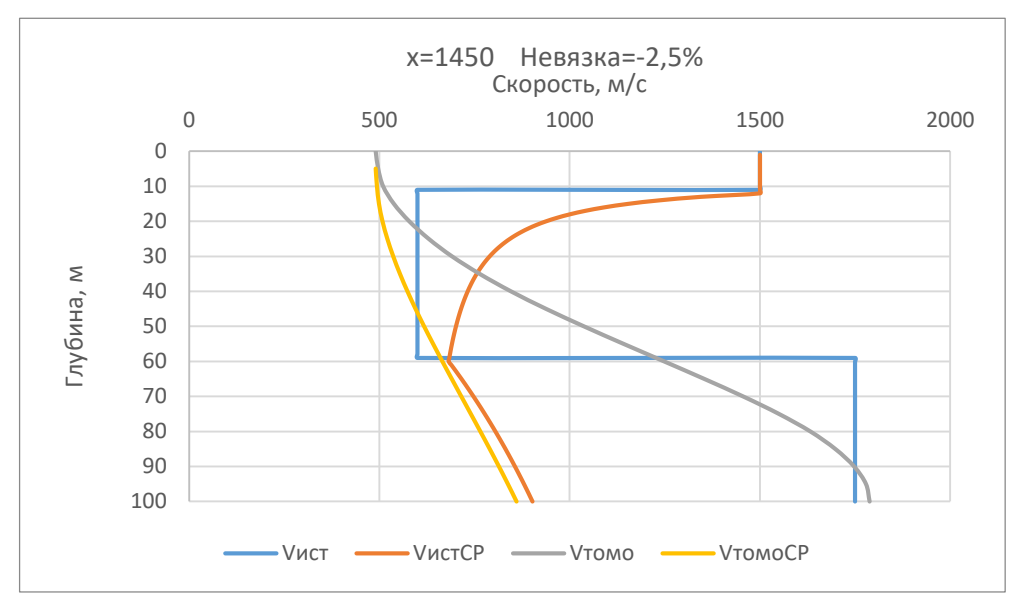

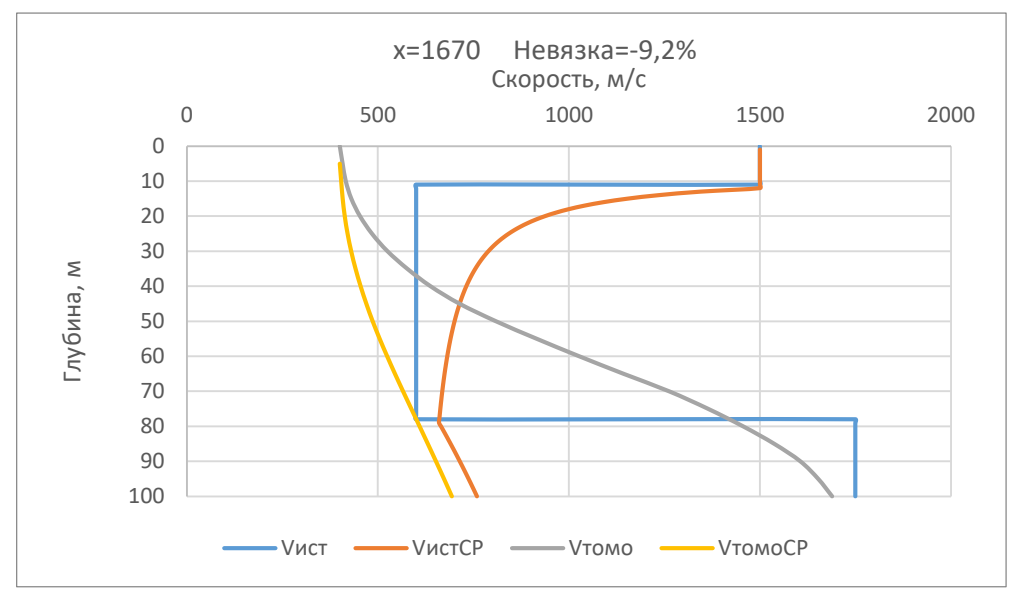

*Рисунок 27.* Графики скоростей по модели №4

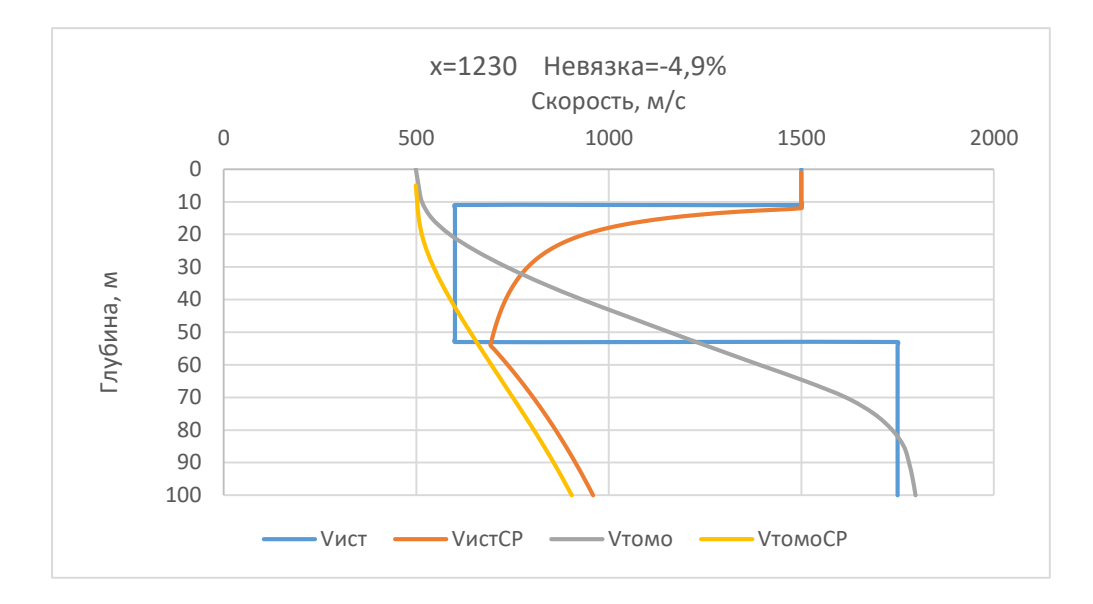

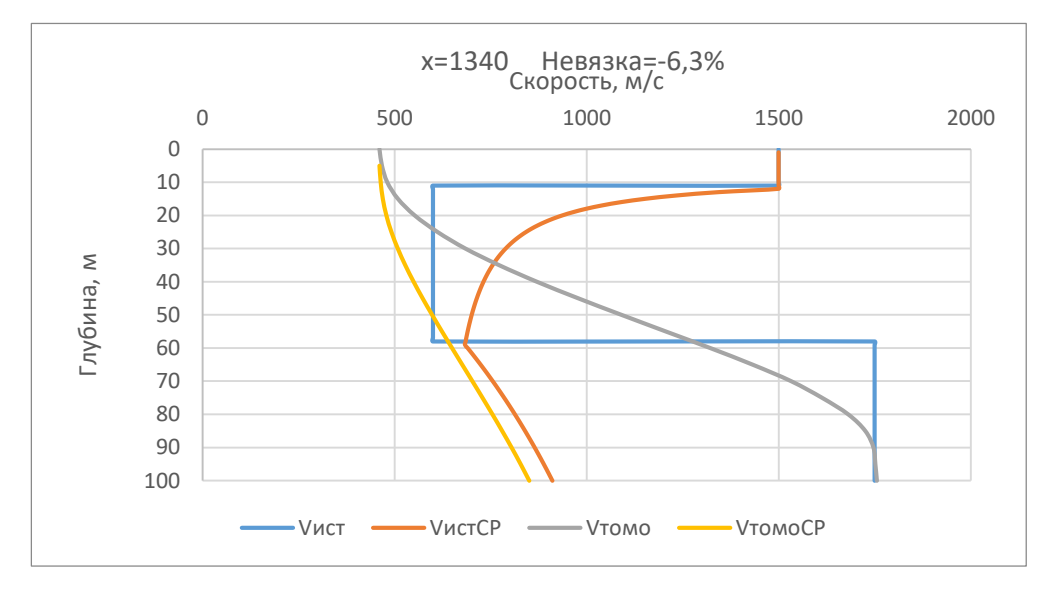

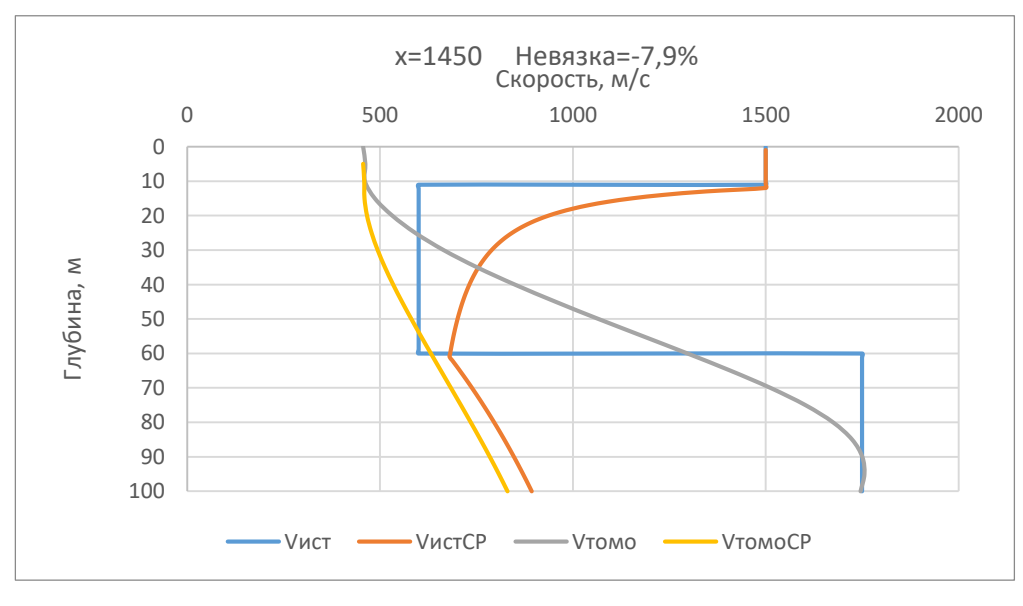

*Рисунок 28.* Графики скоростей по модели №5

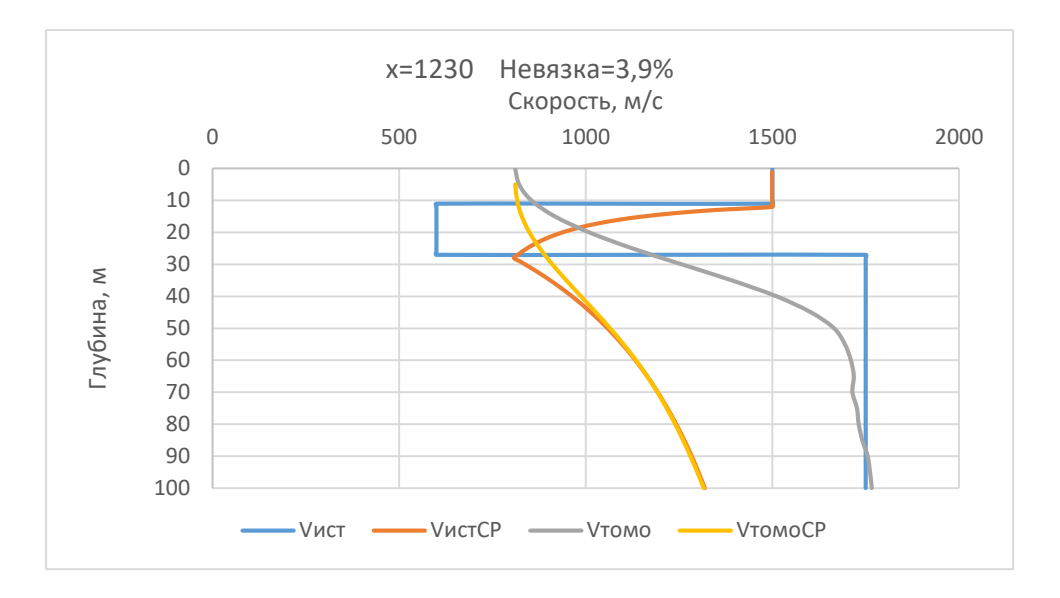

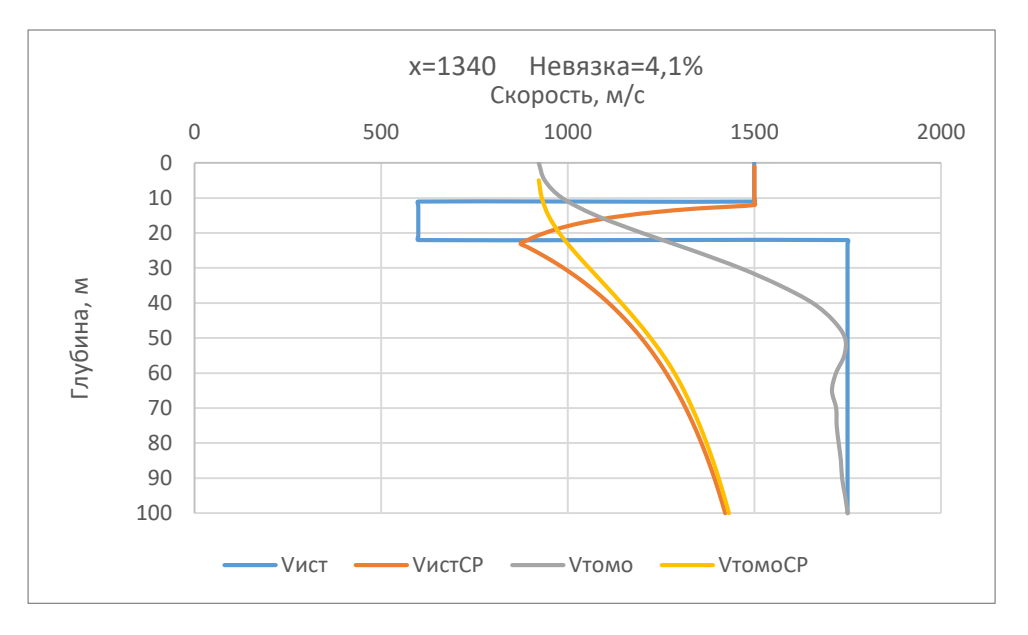

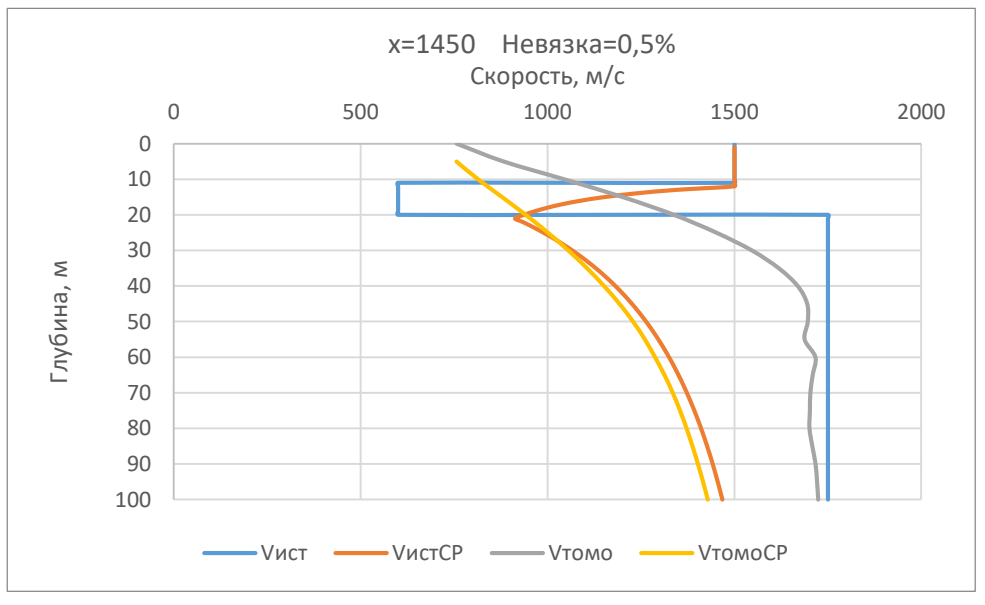

*Рисунок 29.* Графики скоростей по модели №6

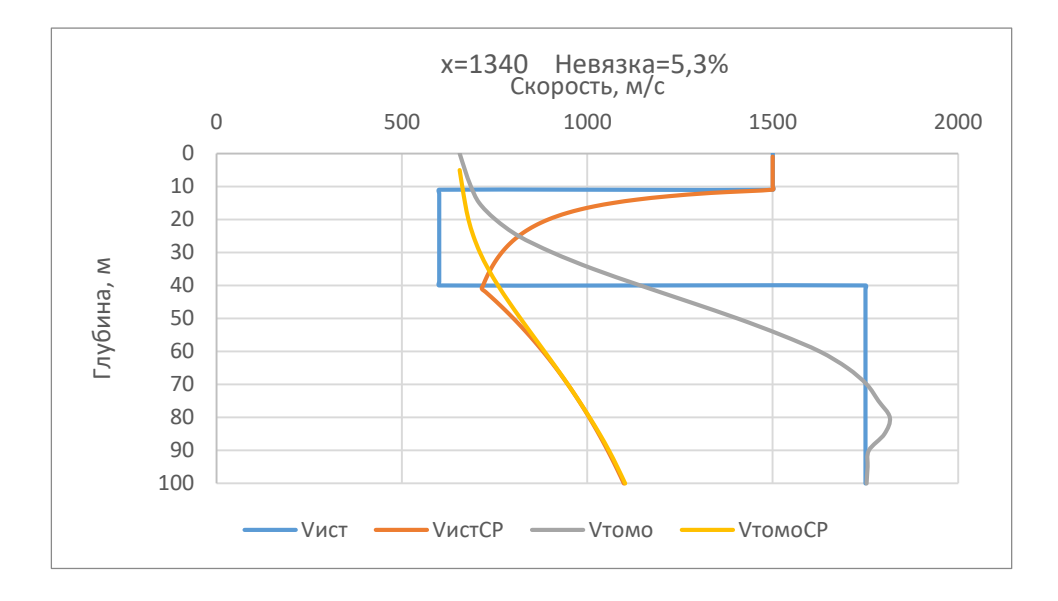

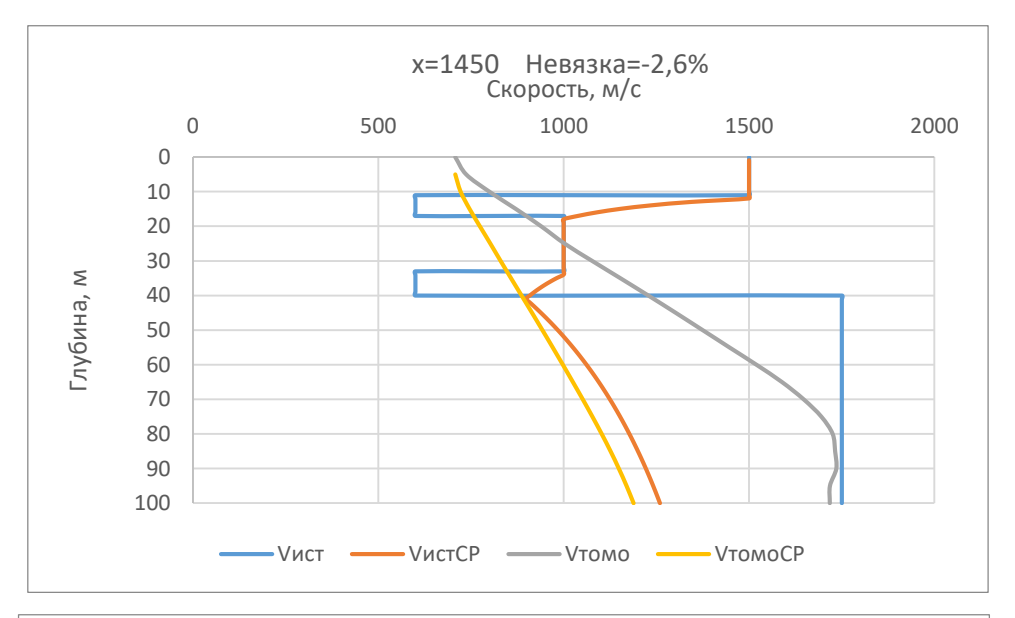

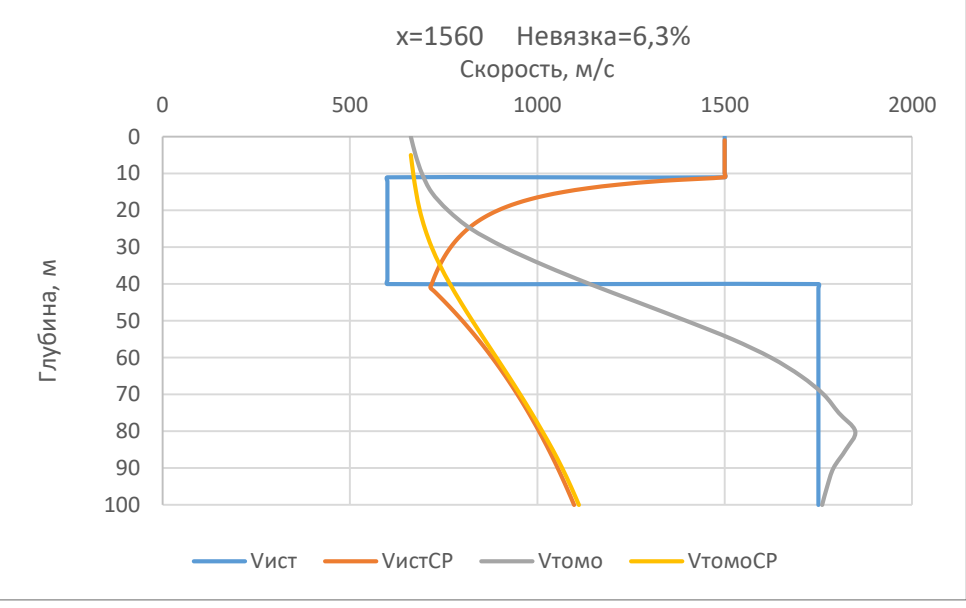

*Рисунок 30.* Графики скоростей по модели №7

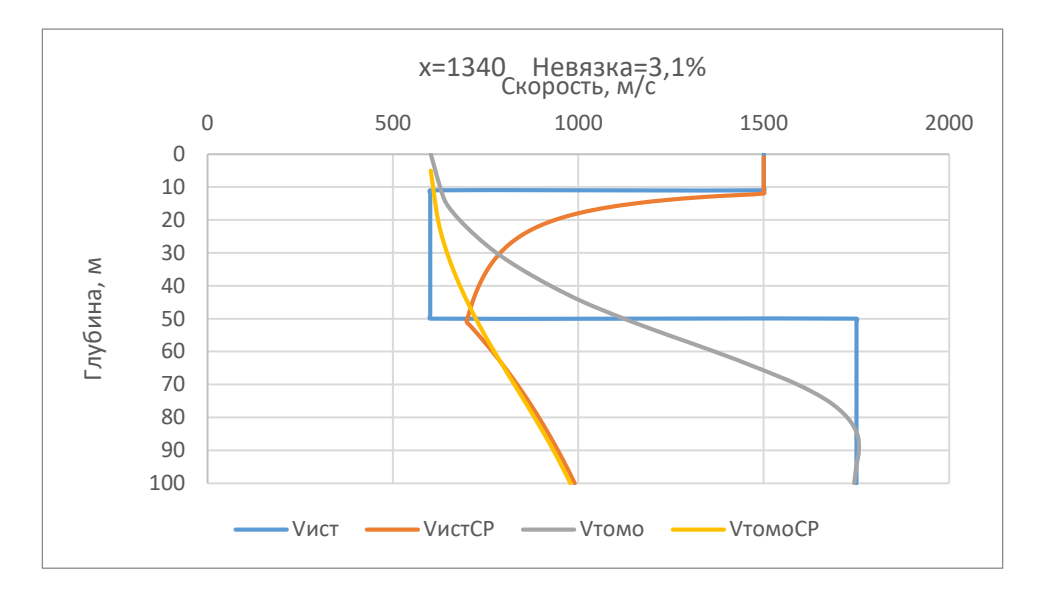

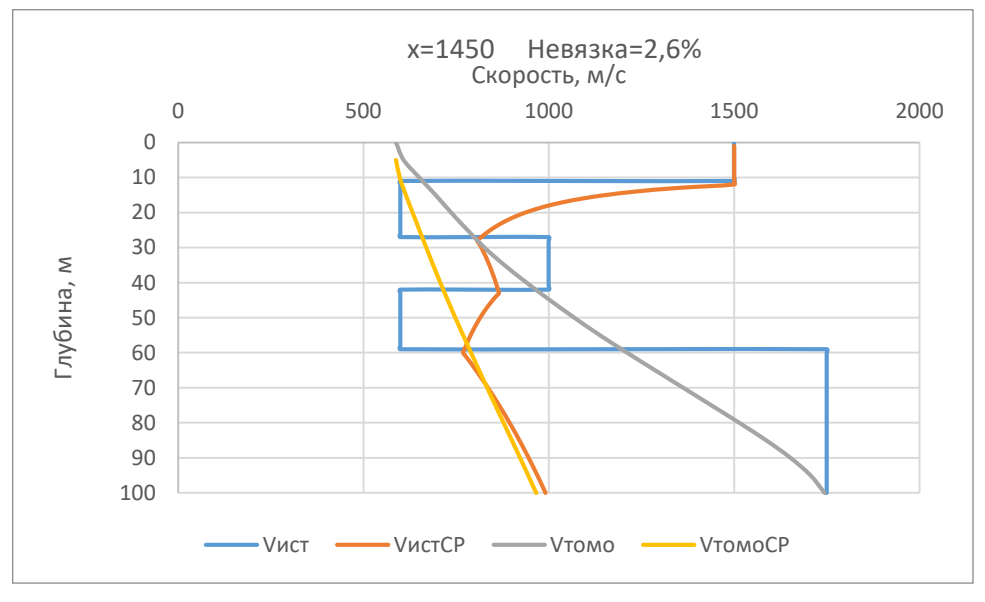

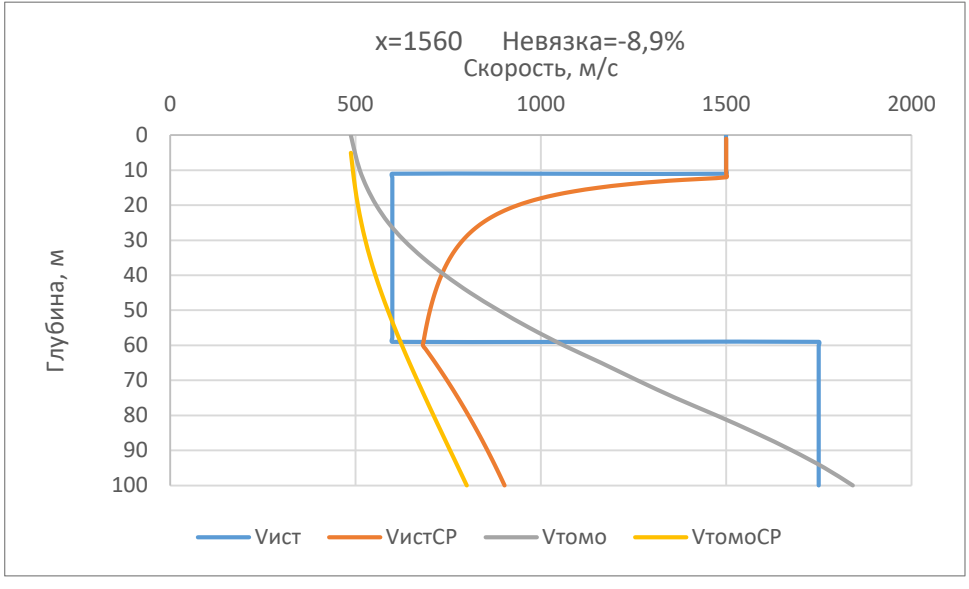

*Рисунок 31*. Графики скоростей по модели №9

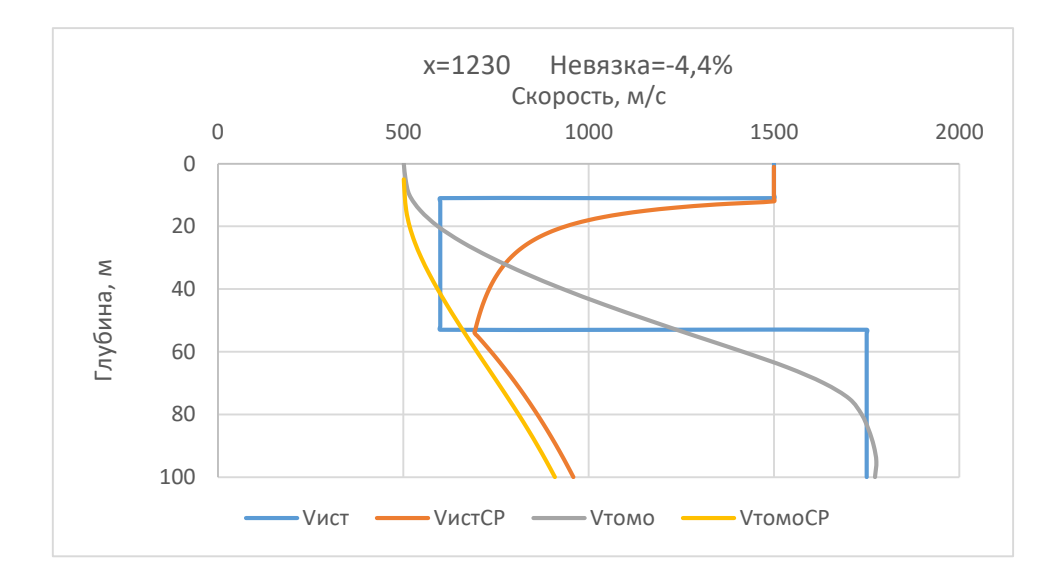

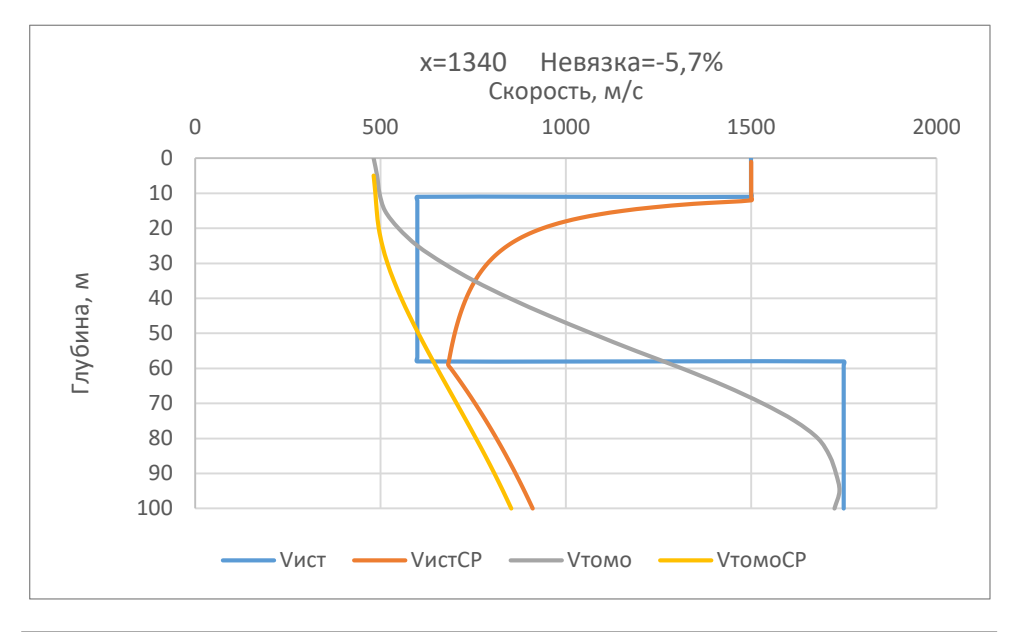

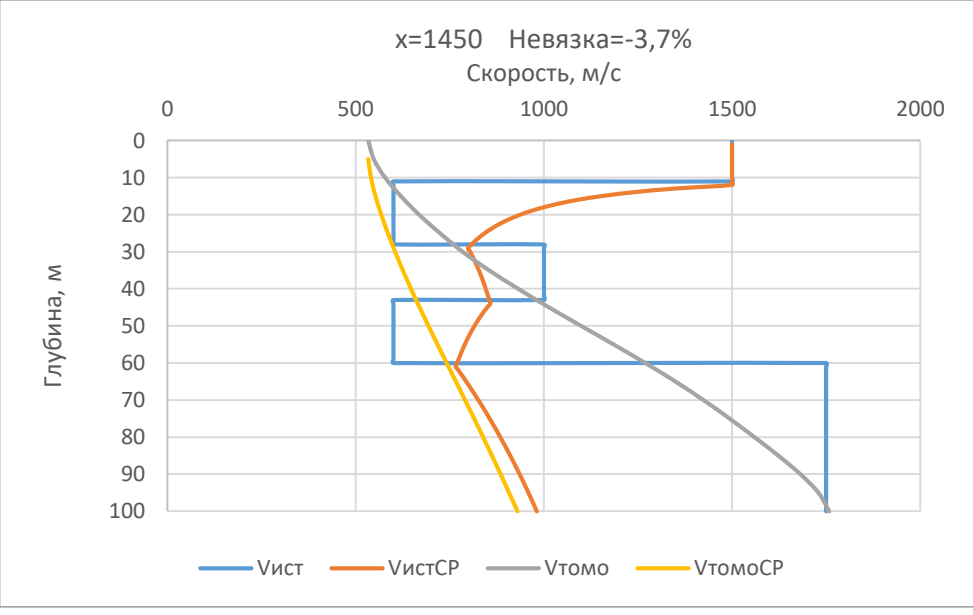

*Рисунок 32.* Графики скоростей по модели №11

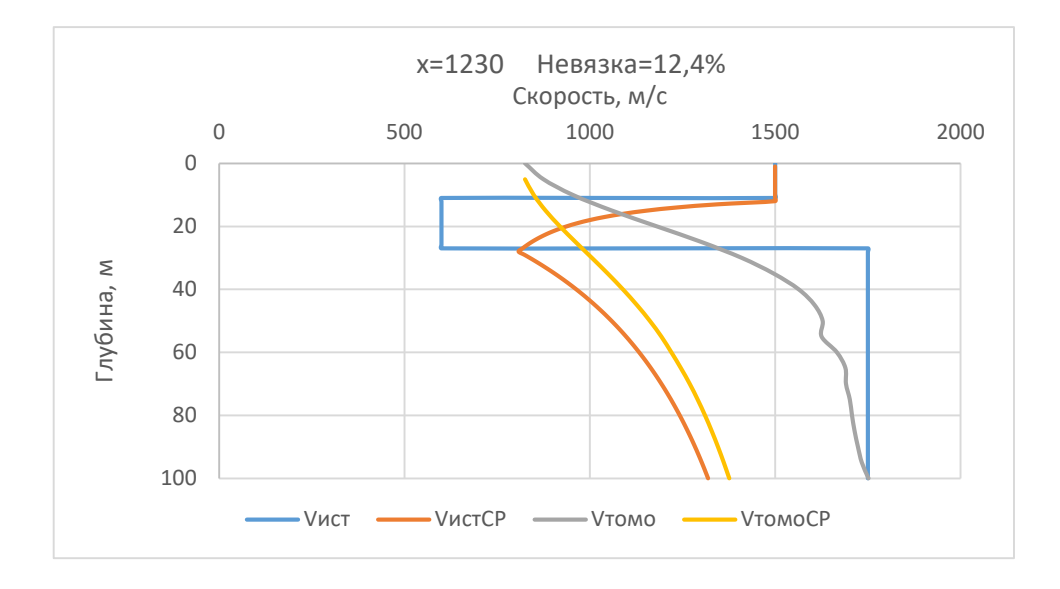

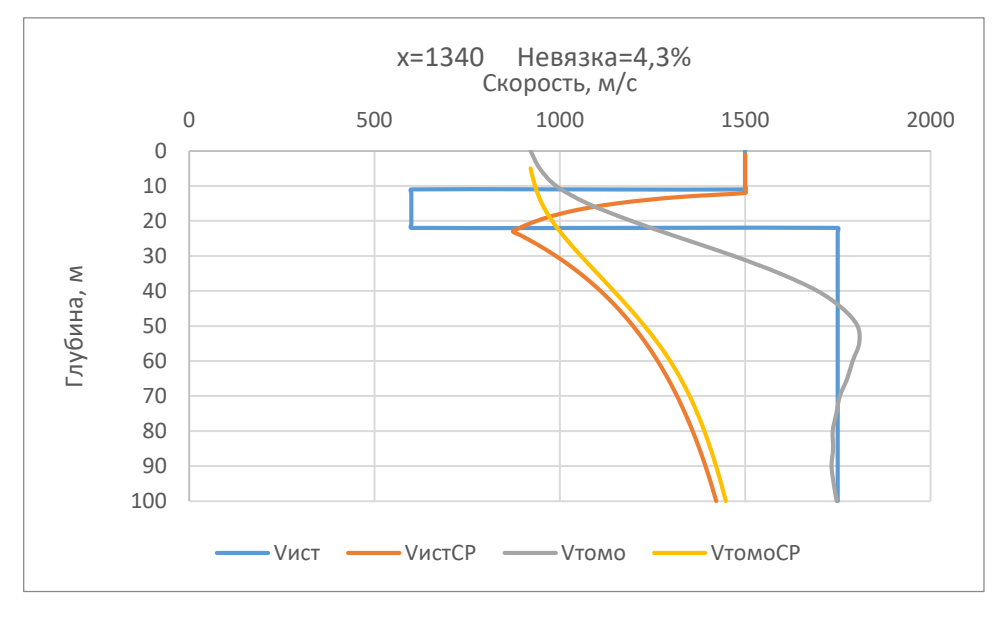

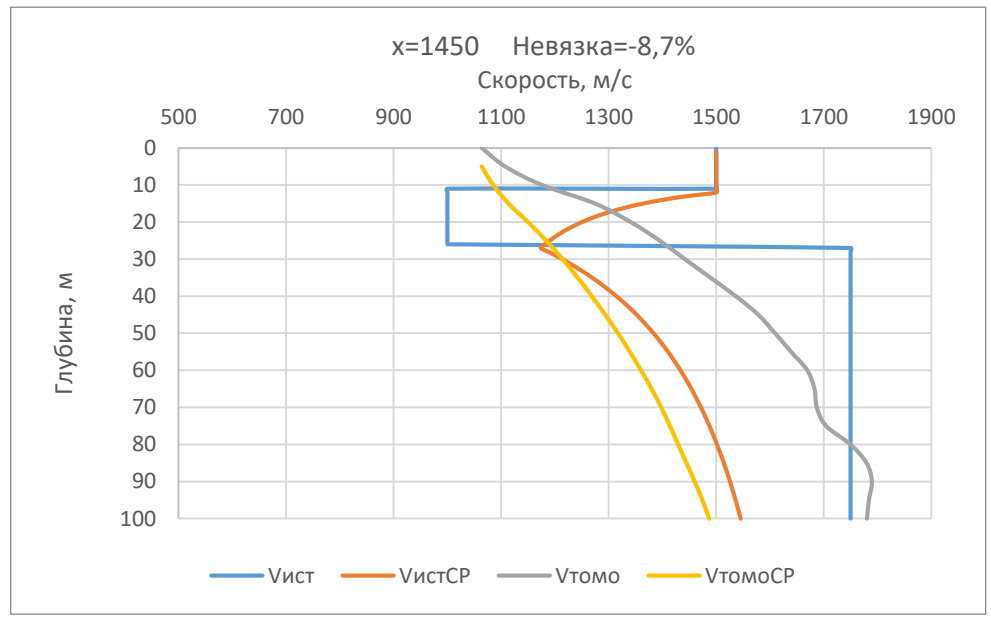

*Рисунок 33.* Графики скоростей по модели №13

## 3.3 Пример обработки реальных данных

<span id="page-32-0"></span>По разработанной методике были обработаны реальные данные, полученные на участке с использованием донных станций. Полученные данные в формате SEG-Y были загружены в программу RadexPro, пропикированы по вторым вступлениям. Затем полученные годографы были загружены в программу X-Tomo LM и был выполнен процесс сейсмотомографии. Полученный скоростной разрез представлен на рисунке 34.

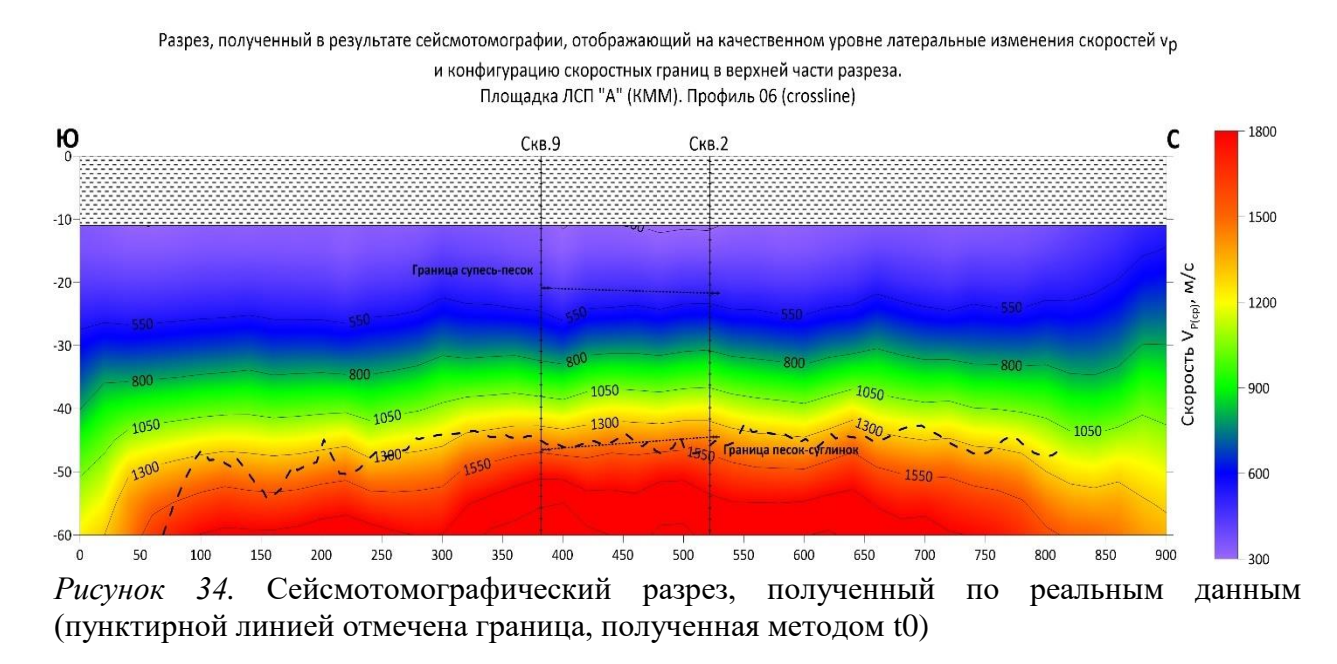

Как видно, полученный результат хорошо согласуется с данными бурения, и используя эти данные мы можем показать конфигурацию границы.

### ЗАКЛЮЧЕНИЕ

<span id="page-33-0"></span>• Преломленные волны, не выходящие в первые вступления, можно использовать при выполнении сейсмической томографии, алгоритм которой основан на работе с первыми вступлениями, и получать при этом информативный результат.

• Абсолютные значения скоростей, полученные при таком подходе, являются некорректными, однако результаты моделирования показывают, что средние значения скоростей можно использовать для оценки средней скорости прохождения продольных волн от поверхности среды до преломляющей границы.

• Полученные изолинии скорости согласуются с конфигурацией преломляющей границы при условии отсутствия локальных скоростных аномалий и могут быть использованы при интерполяции между скважинными данными.

• Значения средних скоростей до преломляющей границы, глубина которой определяется по результатам бурения, может быть использована в методе t0.

34

## СПИСОК ЛИТЕРАТУРЫ

<span id="page-34-0"></span>1. Яновская Т. Б., Порохова Л. Н. Обратные задачи геофизики Учебное пособие — 2-е изд. // Изд-во С.-Петерб. ун-та, 2004, 214 с.

2. Короновский Н.В., Сейсмическая томография. // Соросовский образовательный журнал, том 6, №11, 2000, стр. 63 – 68

3. Гилл Ф., Мюррей У., Райт М. Практическая оптимизация. // Изд. «Мир», 1985, 510 с.

4. Потемка А.К., Белов М.В., Половков В.В., Кудинов А.А., Сейсмические наблюдения с донным оборудованием для решения задач инженерных геологических изысканий на предельном мелководье // Морские технологии 2021

5. Roslov, Y.V., Merezhko, A.A., Polovkov, V.V., Popov, D.A., Zhemchuzhnikov, E.G., Multicomponent seismic survey in transition zone of Pechora Bay with node system Turtle-500. 6th, 2014